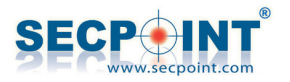

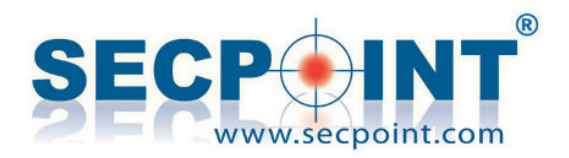

# **SecPoint - Full Scan Report**

**Scan Name: credential**

**Audited on 2016-10-02 13:23:33**

**Confidential**

**© SecPoint ® 1999-2017**

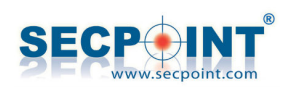

## **Table of Contents**

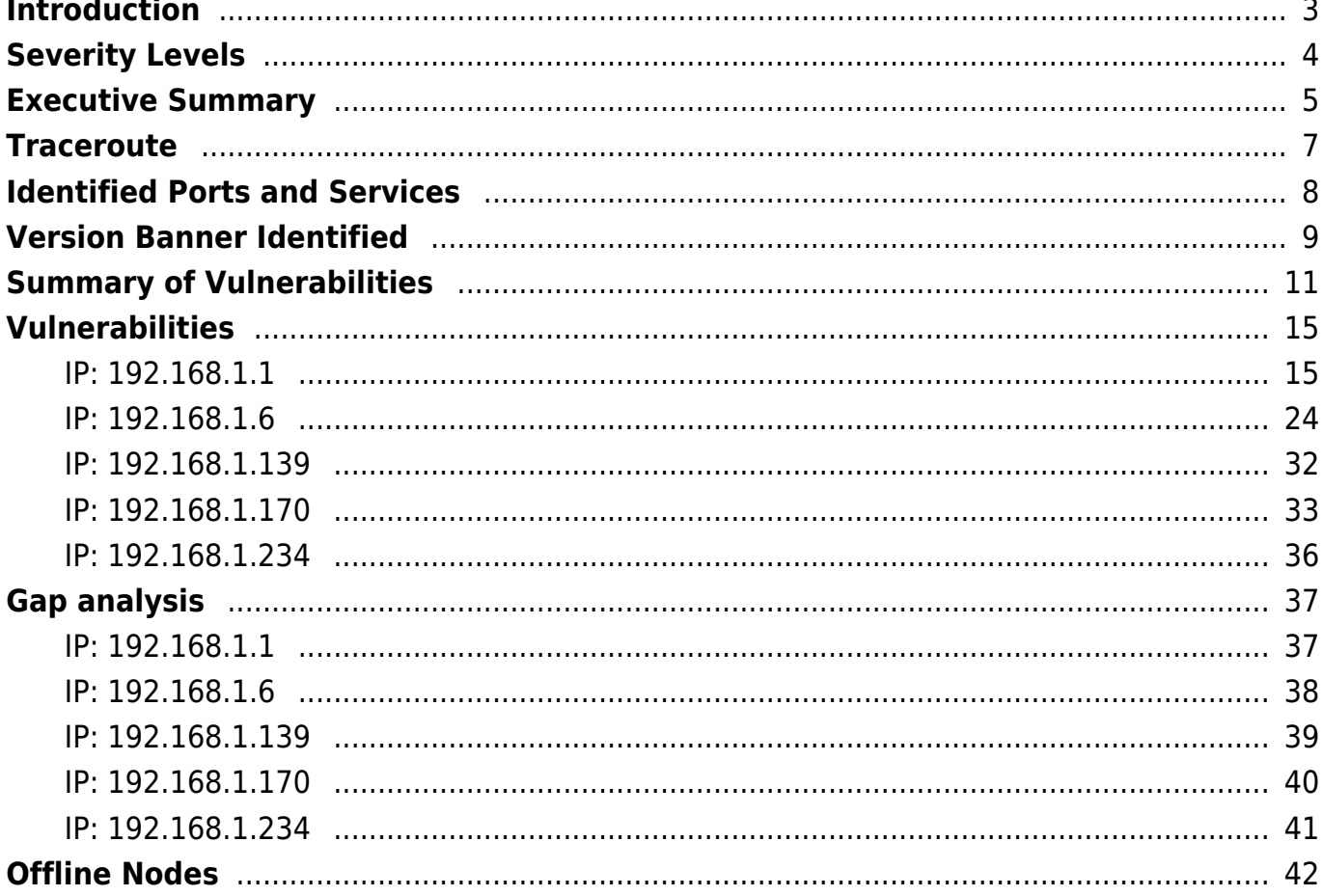

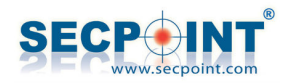

## **Introduction**

This report is the result of an "online vulnerability assessment scan", performed by **SecPoint**.

This document has been compiled and arranged to provide a quick and easy-to-understand report to simplify the task of securing computer systems and IT equipment connected to the Internet.

System vulnerabilities are categorised under one of four headings: **High risk, Medium risk, Low risk or Information**. A detailed explanation of each category of vulnerability can be found under the heading of **Severity Levels.**

An **Executive Summary** has been compiled specifically for a management level review. This summary contains both written and graphic details based upon the results of the scanner. These results include such information as "when the scan was performed", "who performed the scan", and the amount of system vulnerabilities found in each category.

The **Executive Summary** also includes a conclusion reporting the "overall security level" of the tested system.

Details and names of vulnerabilities discovered are found under the heading of **Summary of vulnerabilities**. This is followed by individual descriptions for fixing each found vulnerability.

Where possible, a **Bugtraq ID(\*)**, a **CVE(\*\*)** and/or a **USN(\*\*\*)** are present, for further details.

Every system vulnerability discovered is supplied with a possible remedy.

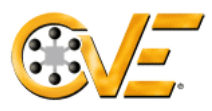

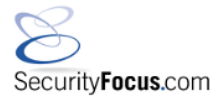

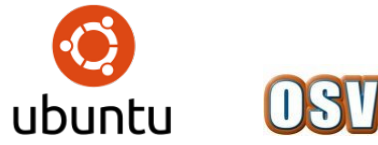

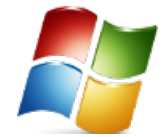

**(\*) Bugtraq ID is the official Securityfocus.com ID; Also known as bugtraq.**

**(\*\*) CVE is the official CVE Mitre list.**

**(\*\*\*) USN is the official Ubuntu Security Notice list.**

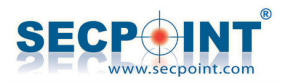

## **Severity Levels**

### **High Risk Vulnerabilities**

When a high risk vulnerability is identified, it means that it is possible for an intruder to penetrate and compromise the system fully and/or gain access to highly sensitive system information. This in turn could lead to theft or loss of private and sensitive data.

### **Medium Risk Vulnerabilities**

When a medium Risk vulnerability is identified, it means that an intruder can gain access to system information that could lead to more specific attacks and possibly a full system compromise. This in turn could lead to theft or loss of private and sensitive data.

### **Low Risk Vulnerabilities**

When a low risk vulnerability is identified, it generally means that an intruder can gain access to system information that can aid and lead to more specific attacks resulting in the theft or loss of private and sensitive data.

### **Information**

All entries at this level simply provide additional information to that already available about the tested system. It doesn't imply that the system is vulnerable or not.

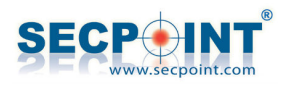

## **Executive Summary**

This report represents a security scan performed by **SecPoint**. It contains confidential information about the state of your network. Access to this information by unauthorized personnel may allow them to compromise your network security.

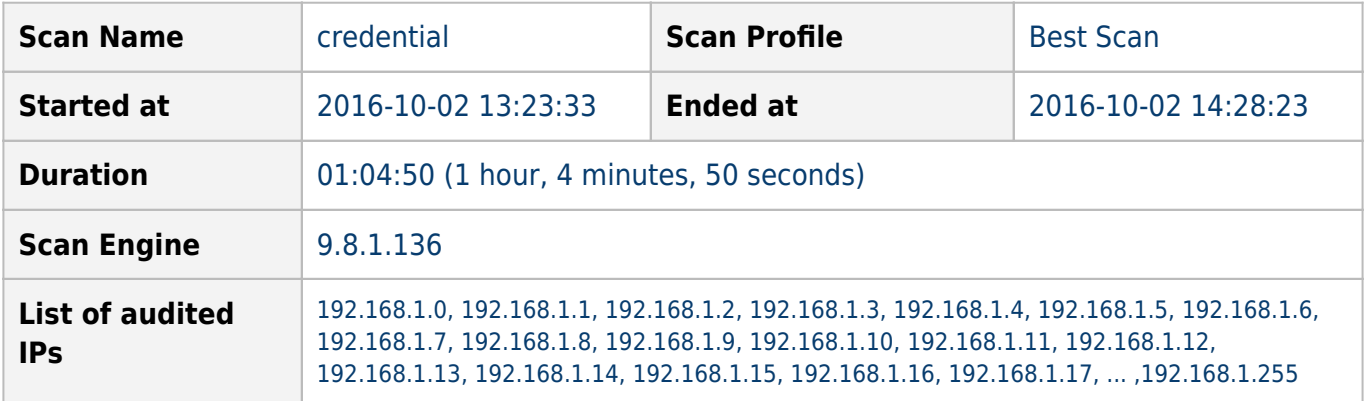

This scan was performed with SecPoint® Penetrator by user **admin**.

### **Overall Security Level**

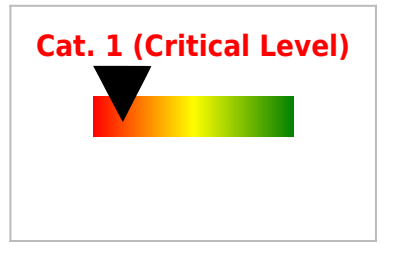

**Cat. 1 (Critical Level)** The scan performed by **SecPoint** has determined that your system security level is dangerously low. It is possible for intruders to fully penetrate the system which can result in loss of private and sensitive data. It is recommended that you take immediate action to improve the security level.

### **Online Nodes**

The following nodes were online at the time of scan: 192.168.1.1, 192.168.1.6, 192.168.1.139, 192.168.1.170, 192.168.1.234

### **Offline Nodes**

Some Nodes were offline at the time of scan, so they were excluded from the results above. Offline Nodes: 192.168.1.0, 192.168.1.2, 192.168.1.3, 192.168.1.4, 192.168.1.5, 192.168.1.7, 192.168.1.8, 192.168.1.9, 192.168.1.10, 192.168.1.11, 192.168.1.12, 192.168.1.13, 192.168.1.14, 192.168.1.15, 192.168.1.16, 192.168.1.17, 192.168.1.18, 192.168.1.19, ... ,192.168.1.255

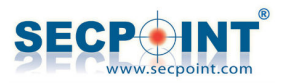

### **Vulnerabilities**

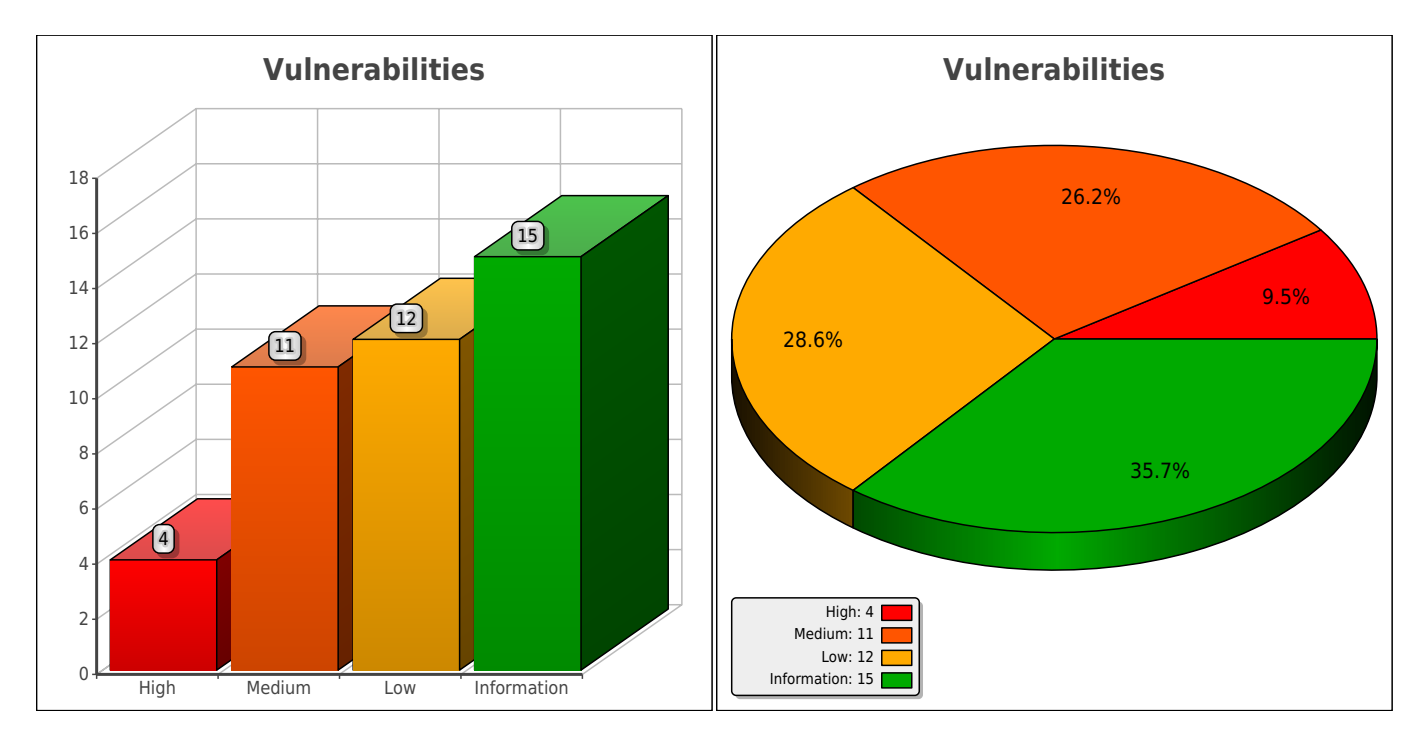

**42** potential vulnerabilities identified, with the following risk levels:

### **Comments**

This is a user-added comment to the report

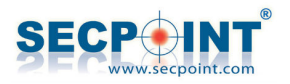

### **Traceroute**

This is the result of a traceroute from SecPoint to the target systems:

#### **traceroute to 192.168.1.1 (192.168.1.1), 15 hops max, 60 byte packets**

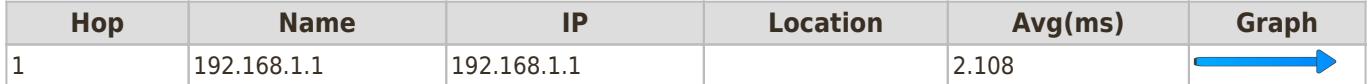

#### **traceroute to 192.168.1.6 (192.168.1.6), 15 hops max, 60 byte packets**

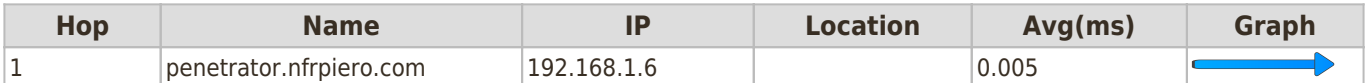

#### **traceroute to 192.168.1.139 (192.168.1.139), 15 hops max, 60 byte packets**

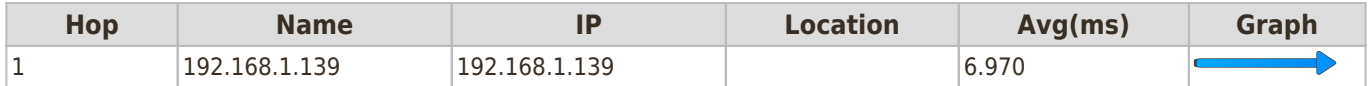

#### **traceroute to 192.168.1.170 (192.168.1.170), 15 hops max, 60 byte packets**

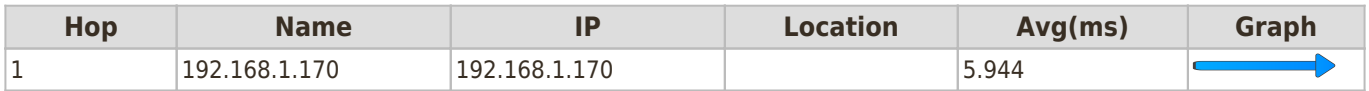

#### **traceroute to 192.168.1.234 (192.168.1.234), 15 hops max, 60 byte packets**

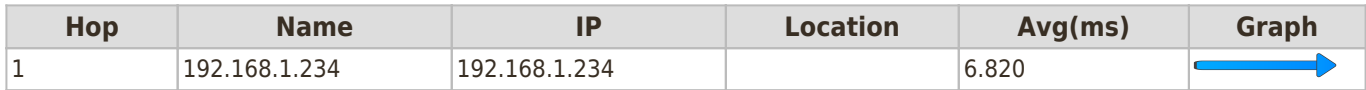

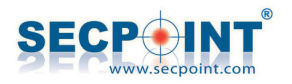

## **Identified Ports and Services**

The following Ports and Services were identified on the target systems:

#### **Ports and Services for IP: 192.168.1.1**

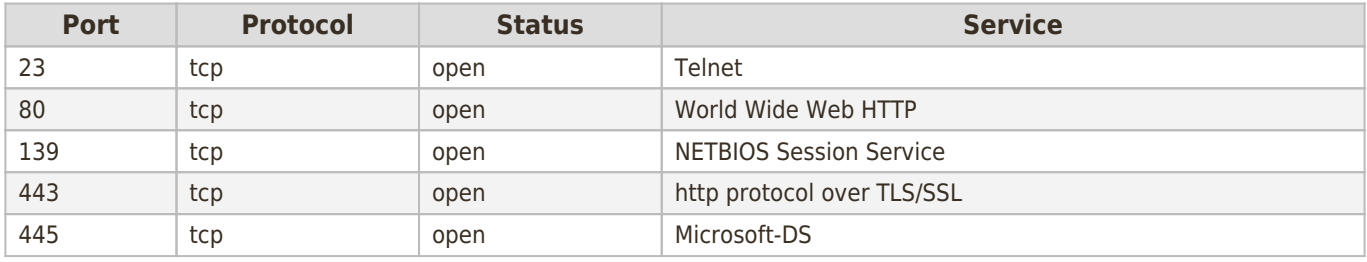

#### **Ports and Services for IP: 192.168.1.6**

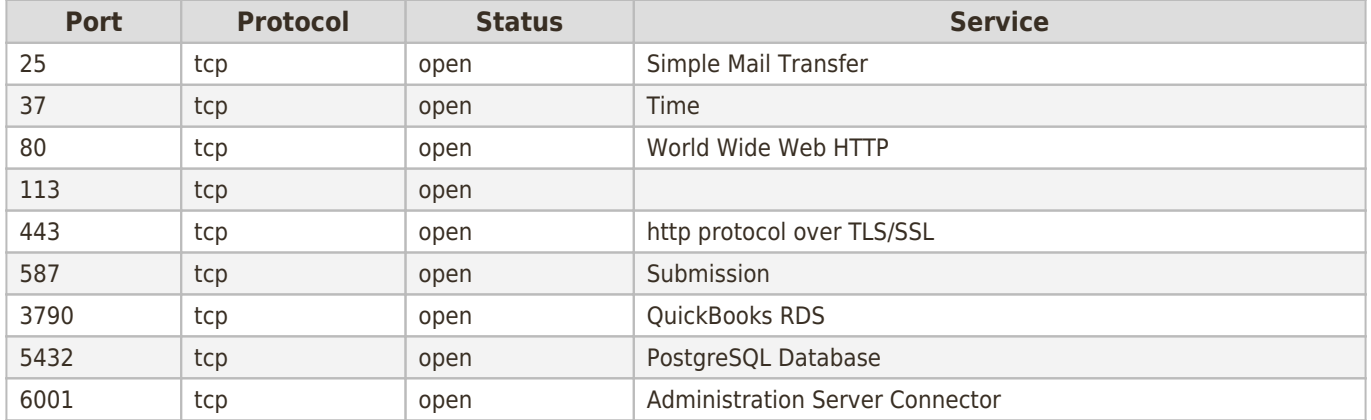

#### **Ports and Services for IP: 192.168.1.139**

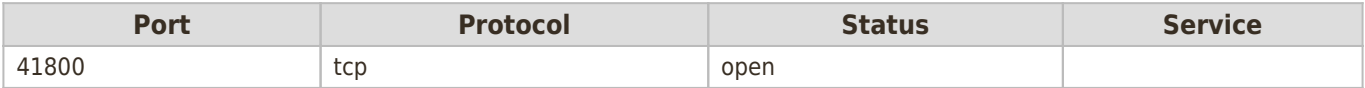

#### **Ports and Services for IP: 192.168.1.170**

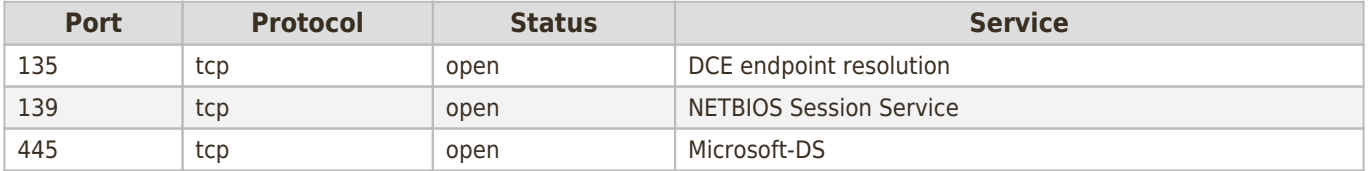

#### **Ports and Services for IP: 192.168.1.234**

No Ports or Services could be identified for this IP.

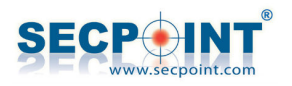

## **Version Banner Identified**

The following Service Version Banner outputs were readable on the target systems. It is highly recommended to reconfigure these banners with bogus or no information at all.

#### **Service Version Banners for IP: 192.168.1.1**

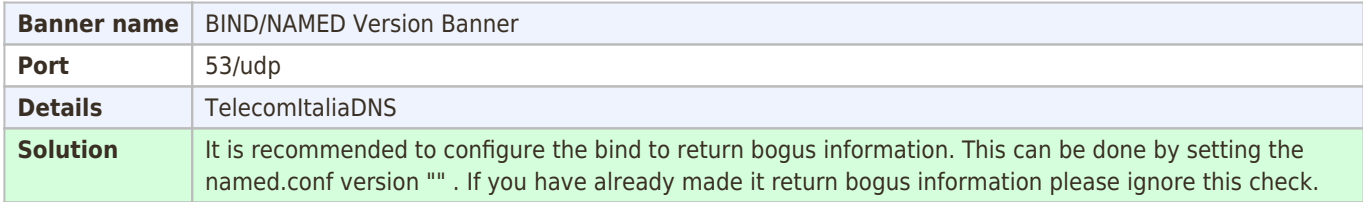

#### **Service Version Banners for IP: 192.168.1.6**

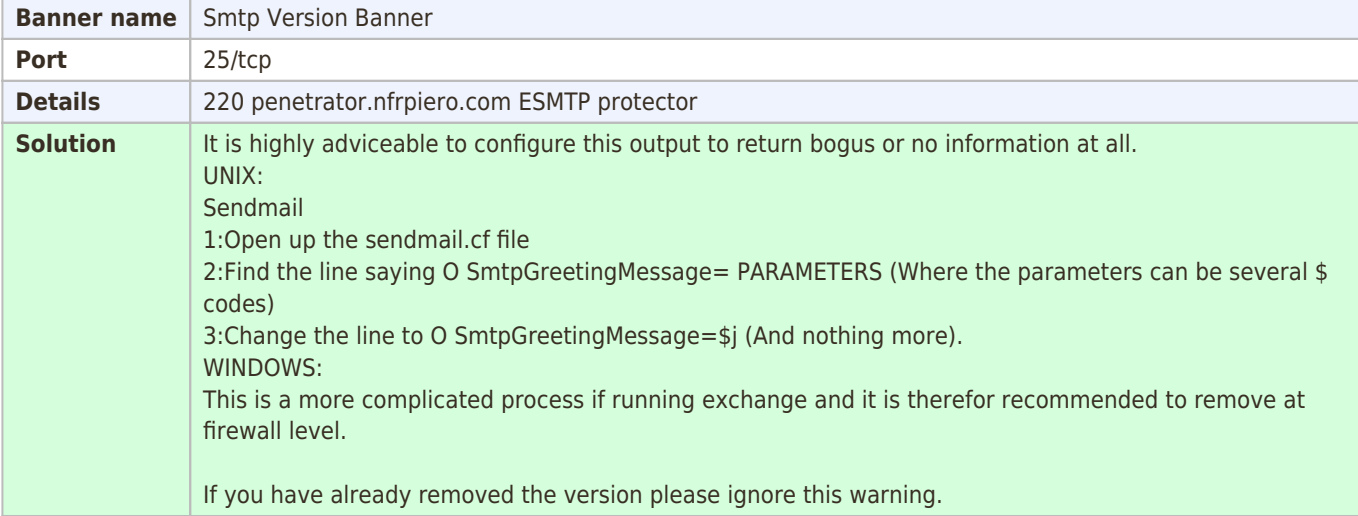

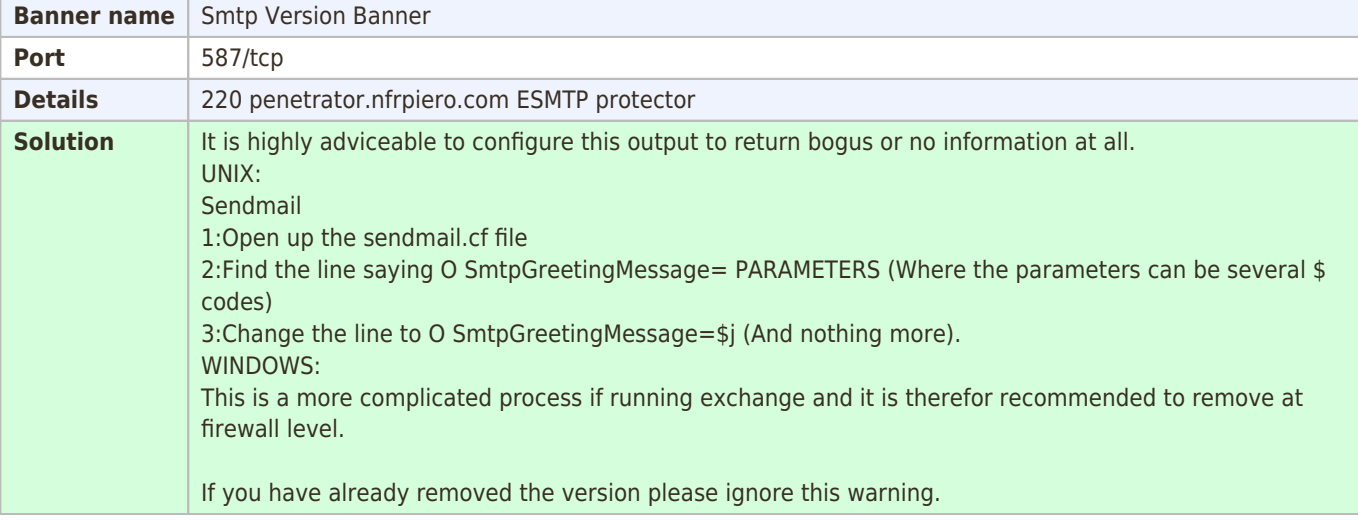

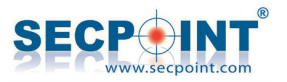

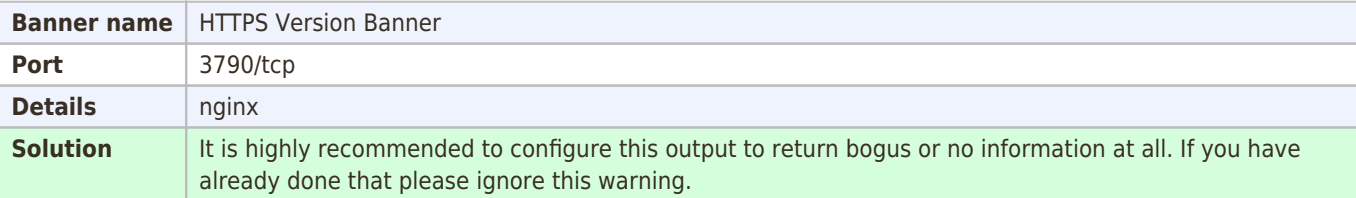

#### **Service Version Banners for IP: 192.168.1.139**

None

#### **Service Version Banners for IP: 192.168.1.170**

None

#### **Service Version Banners for IP: 192.168.1.234**

None

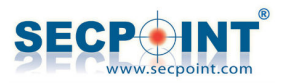

## **Summary of Vulnerabilities**

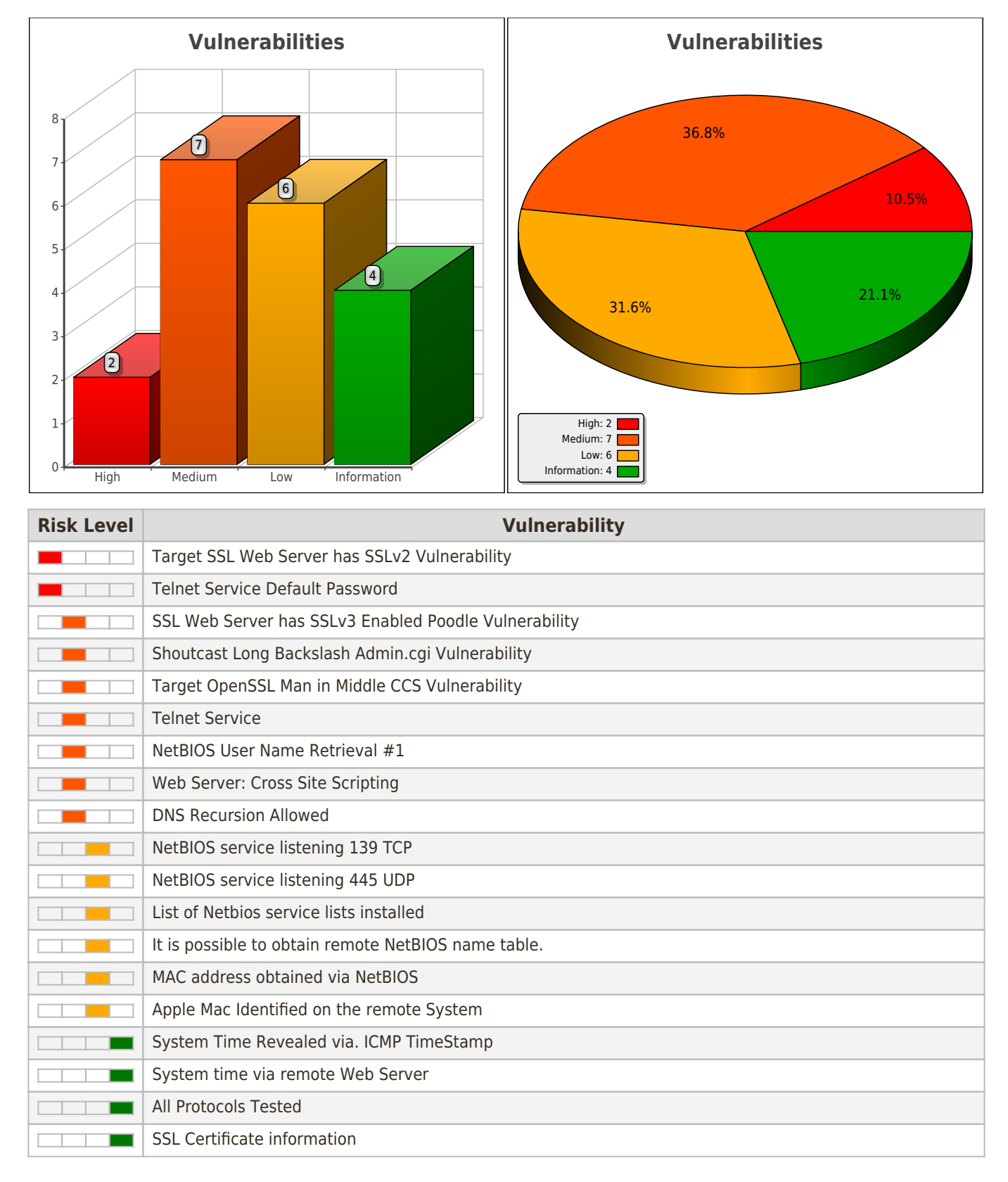

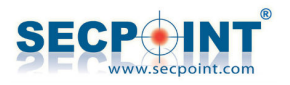

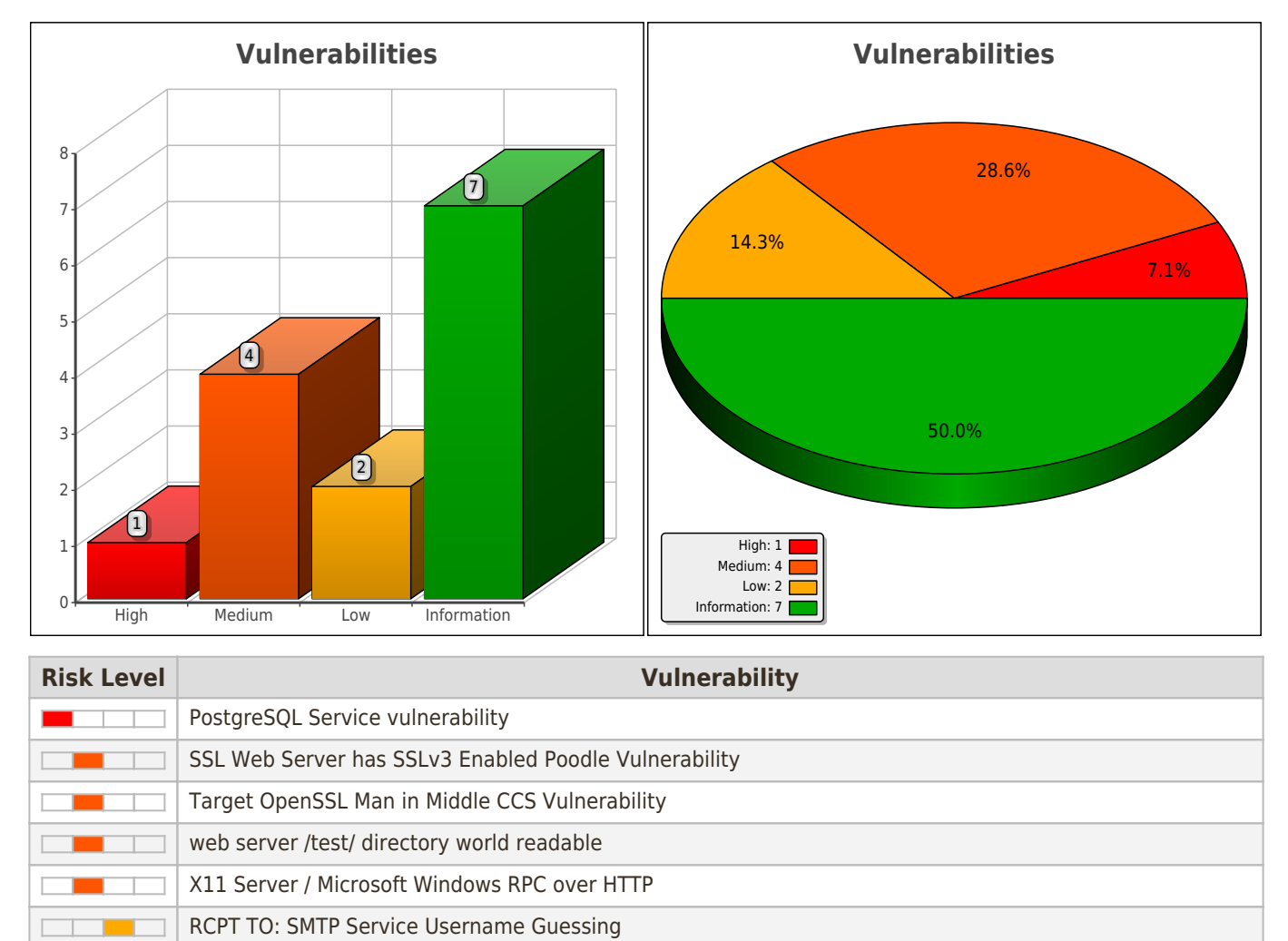

Ident service has been identified Check #2

System Time Revealed via. ICMP TimeStamp

Identified directory /login/ Identified World read able access to /robots.txt

SMTP Ehlo Command

PHP Identified

٦

**The Contract of Street** 

**The Co** ш

 $\blacksquare$ **The Co** 

 $\Box$  $\Box$ 

 $\Box$ 

 $\Box$  $\Box$ 

 $\Box$ 

All Protocols Tested

SSL Certificate information

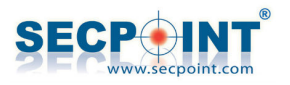

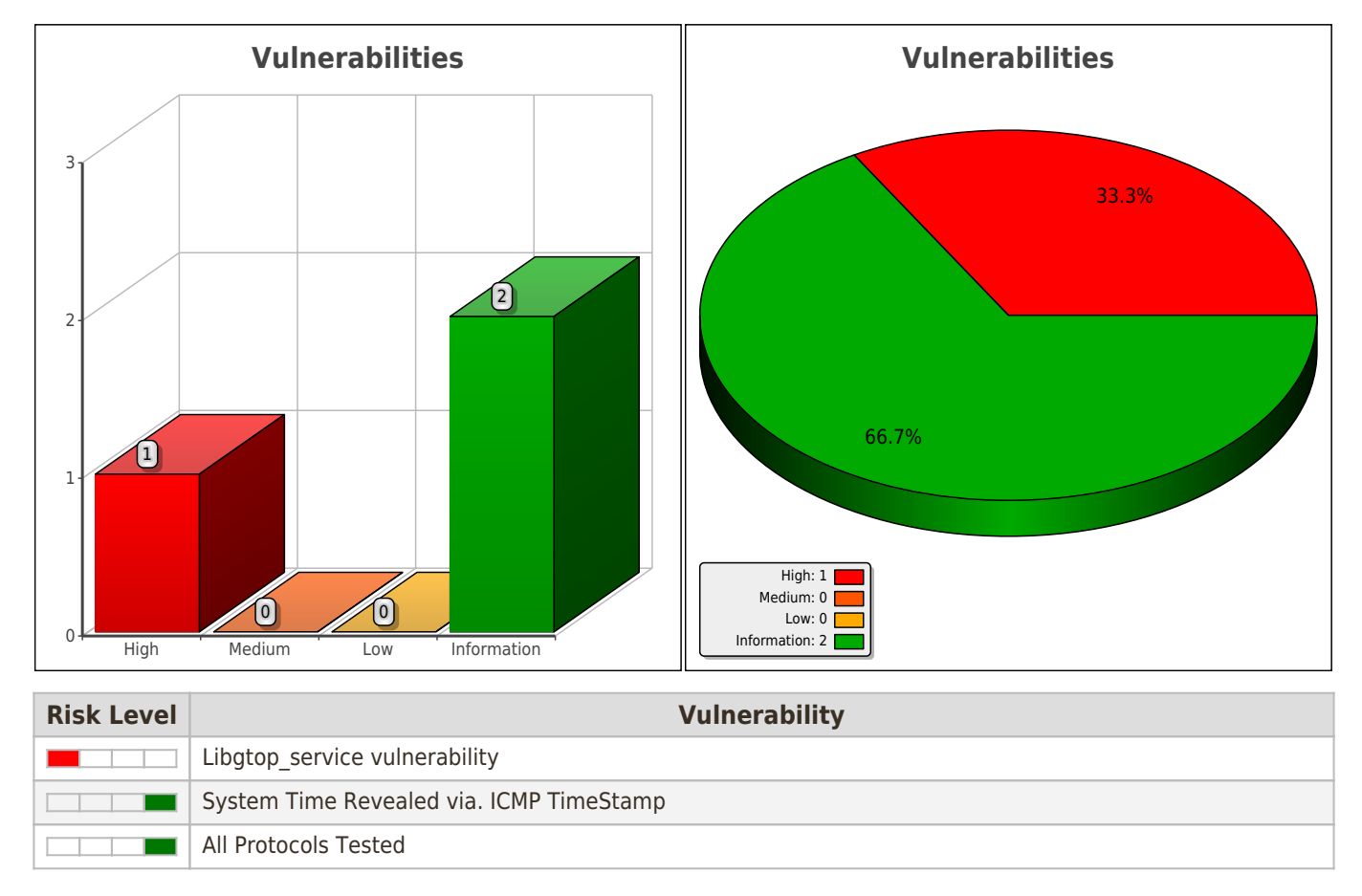

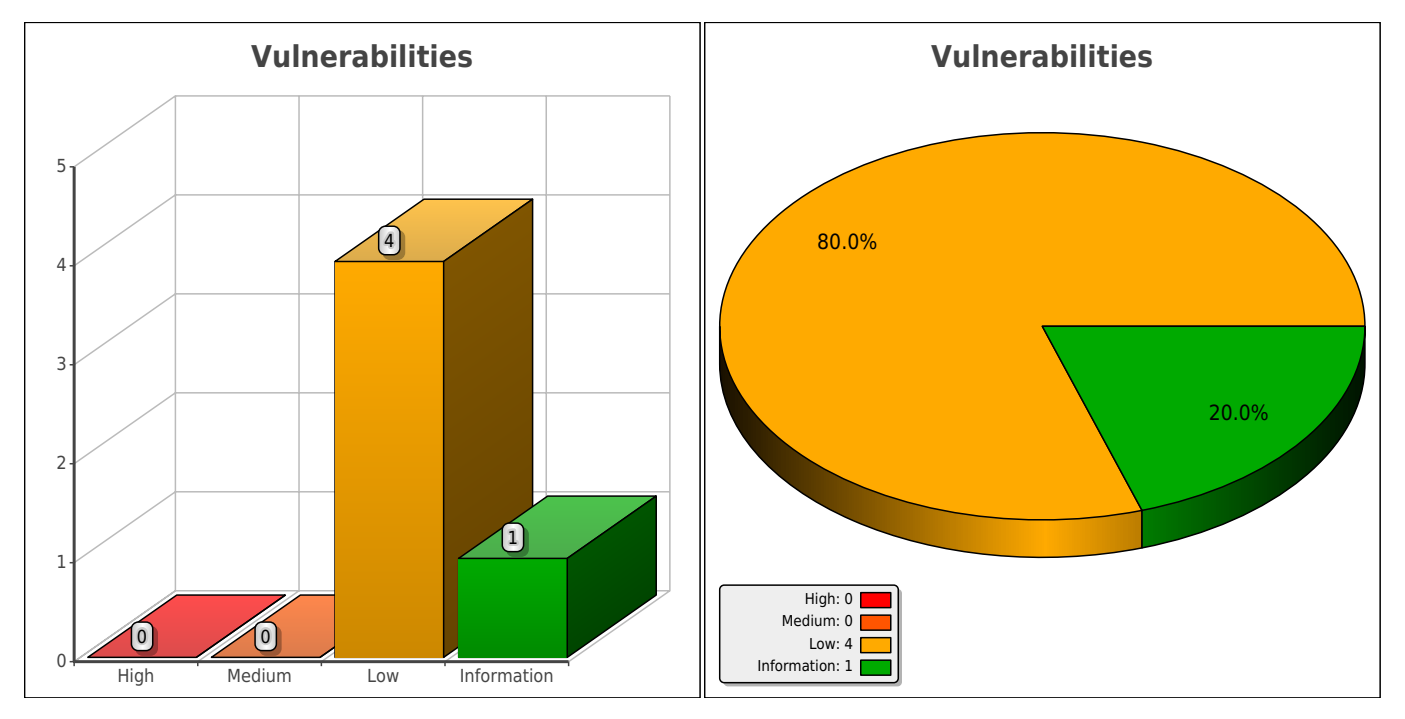

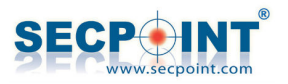

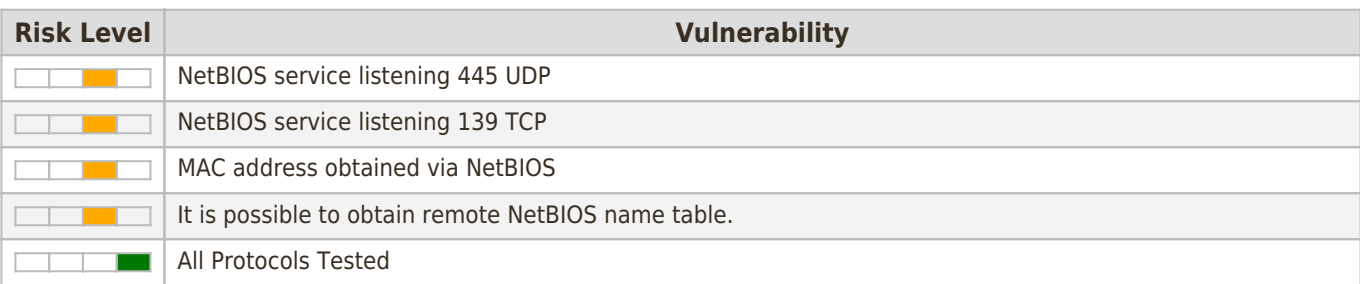

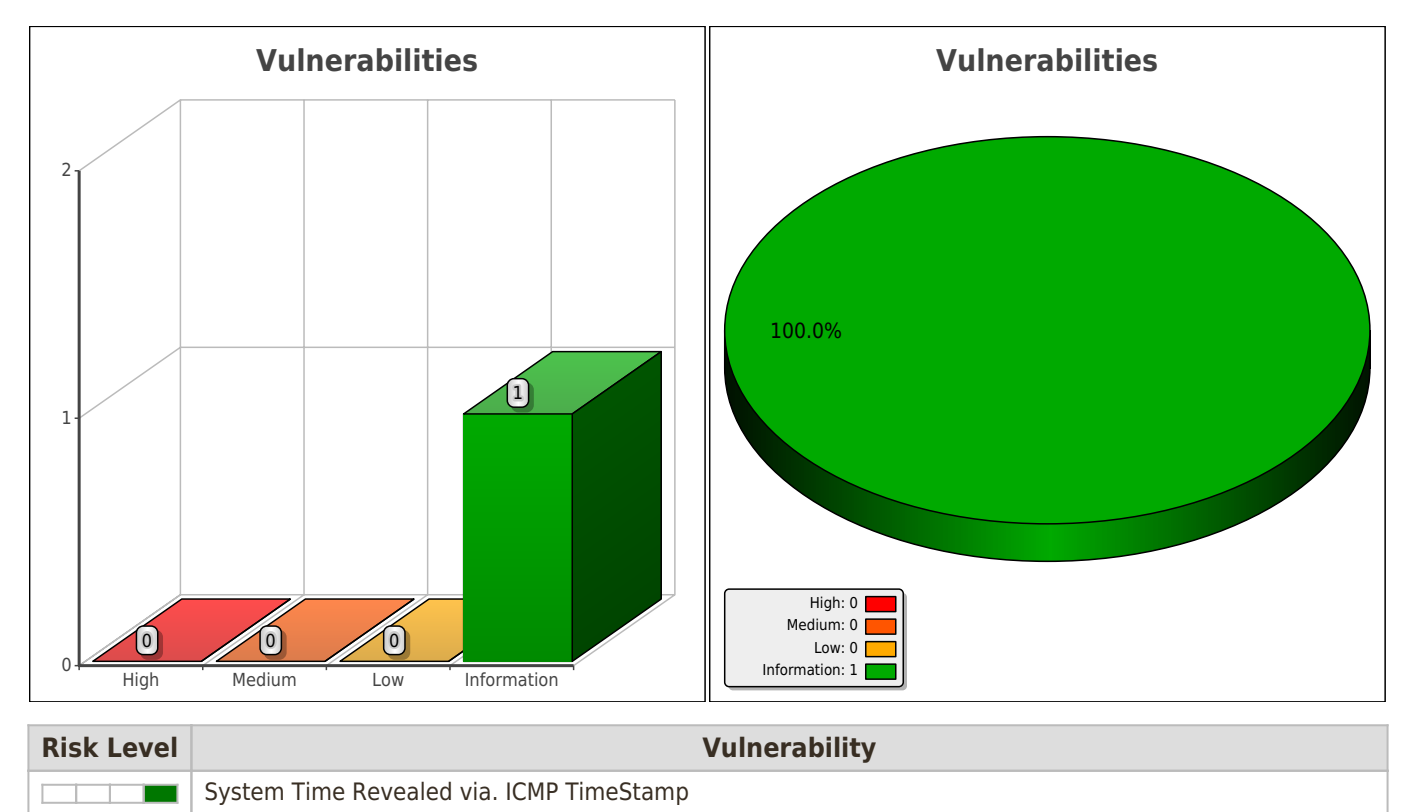

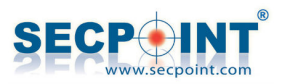

## **Vulnerabilities**

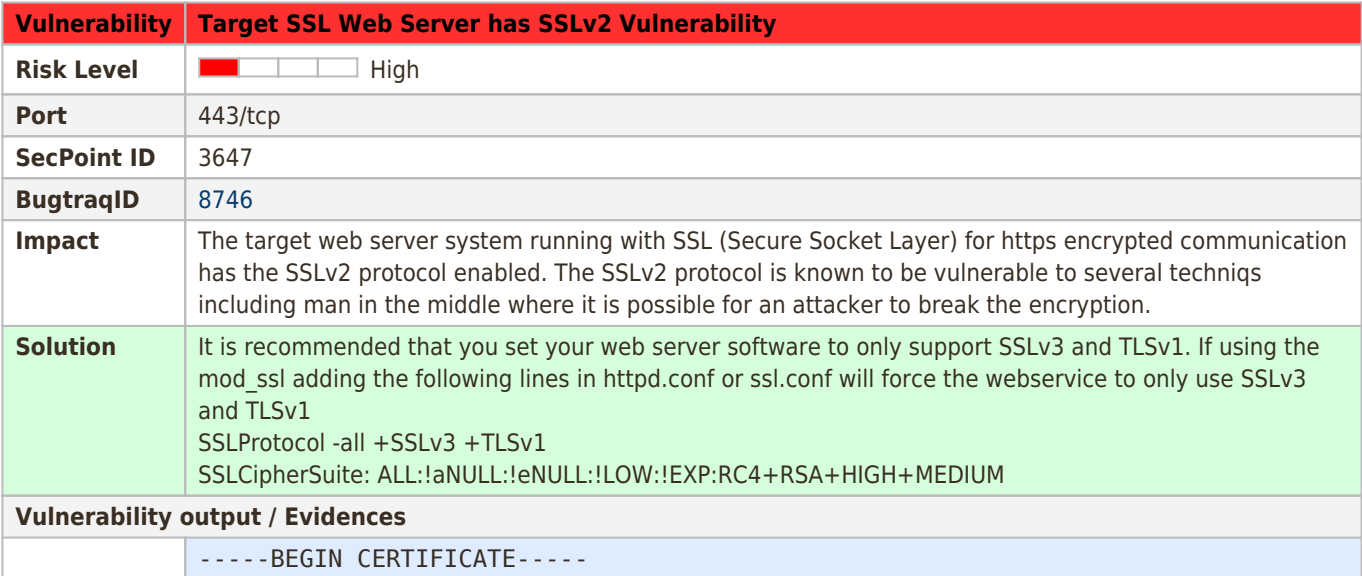

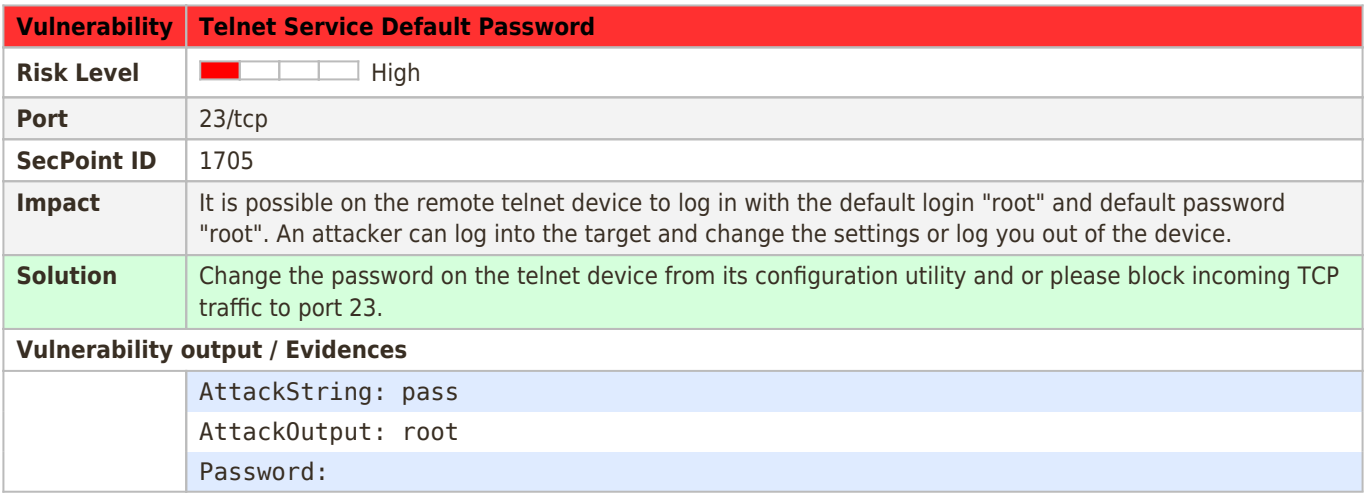

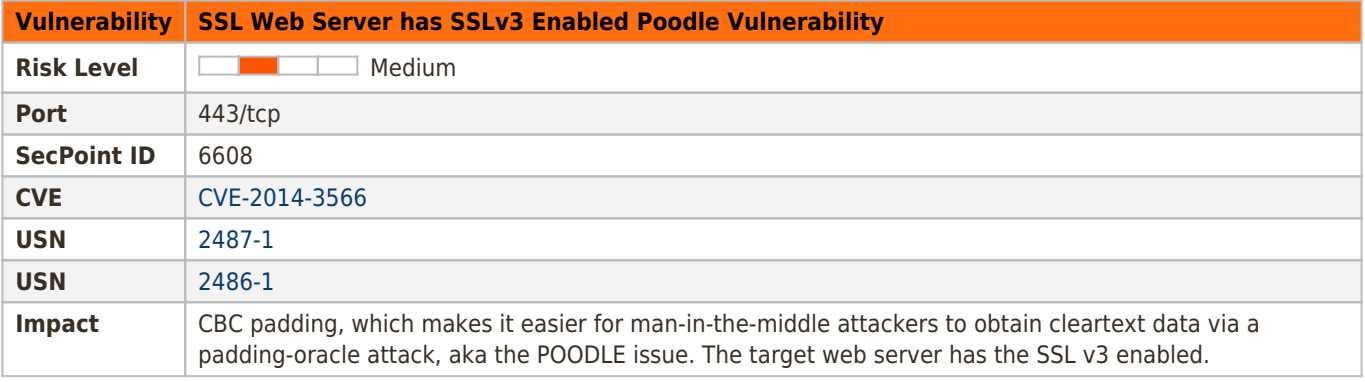

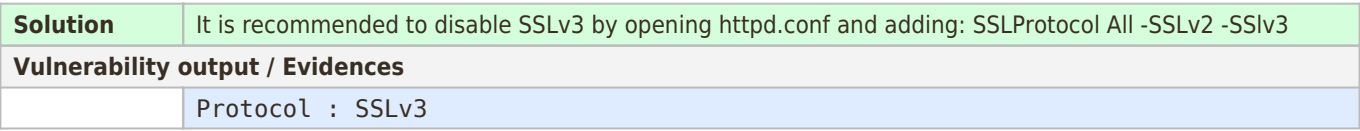

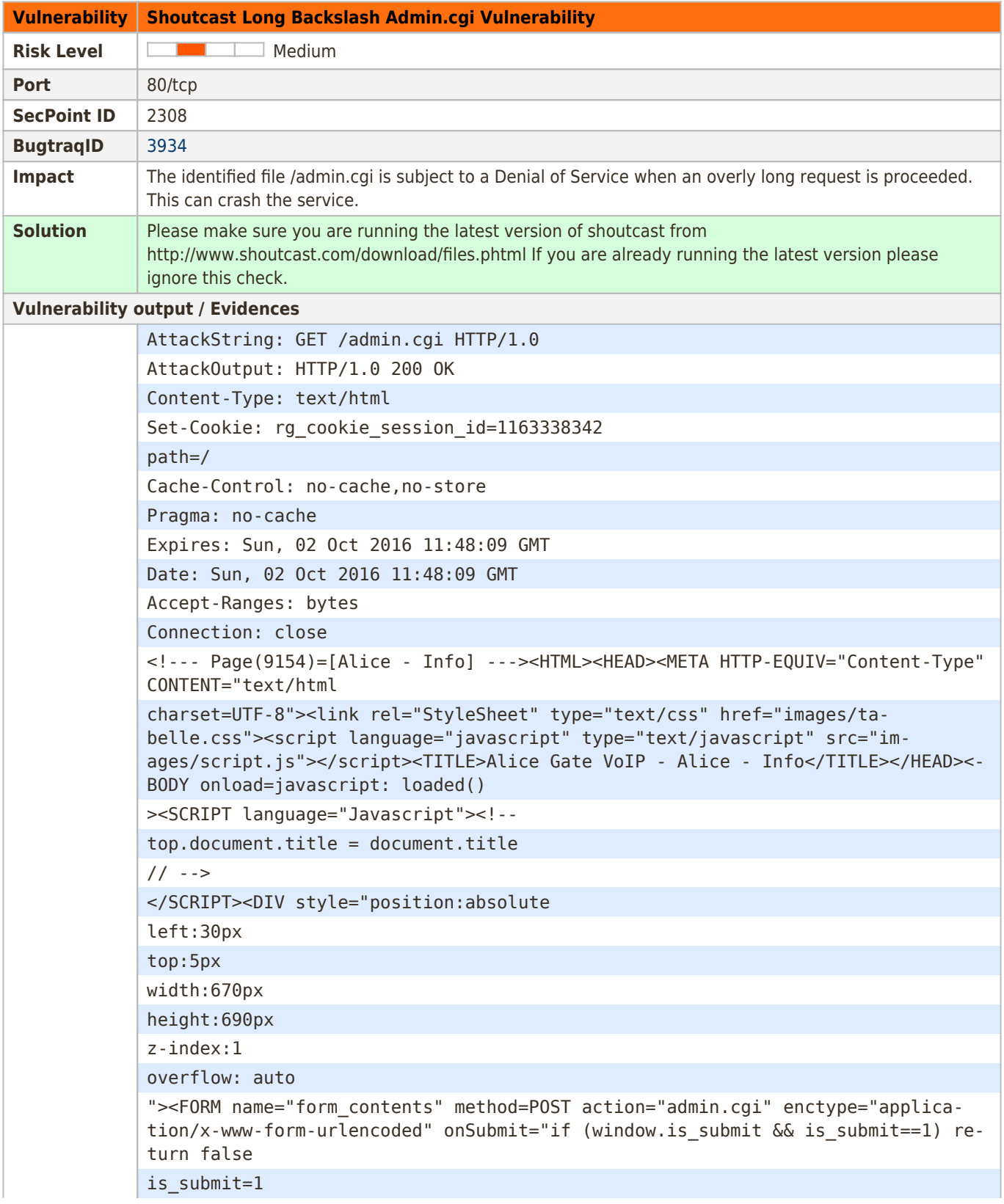

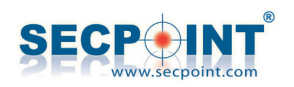

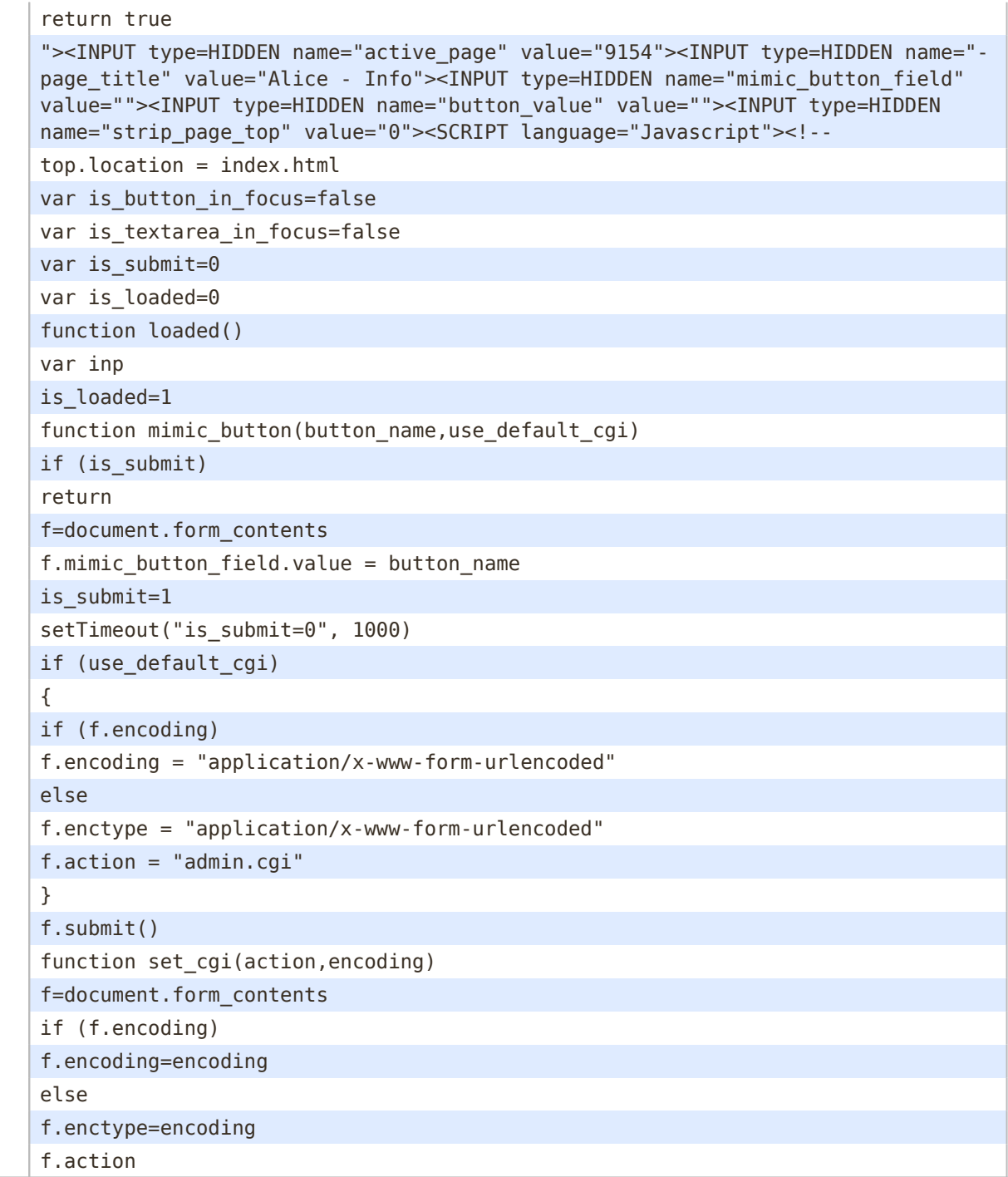

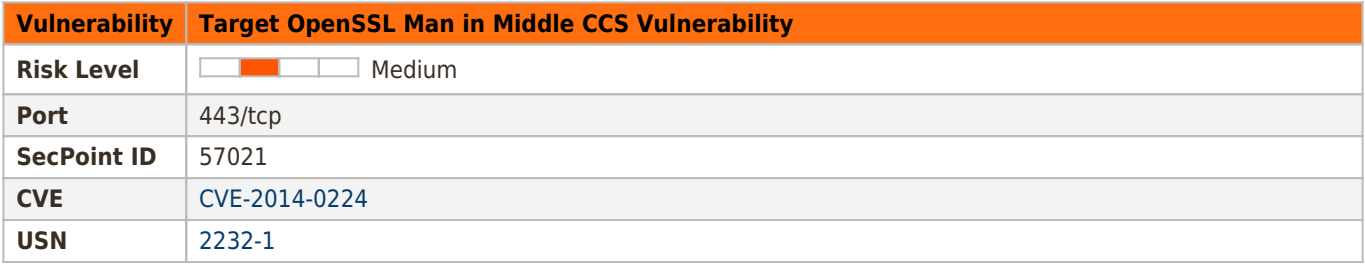

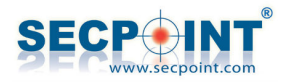

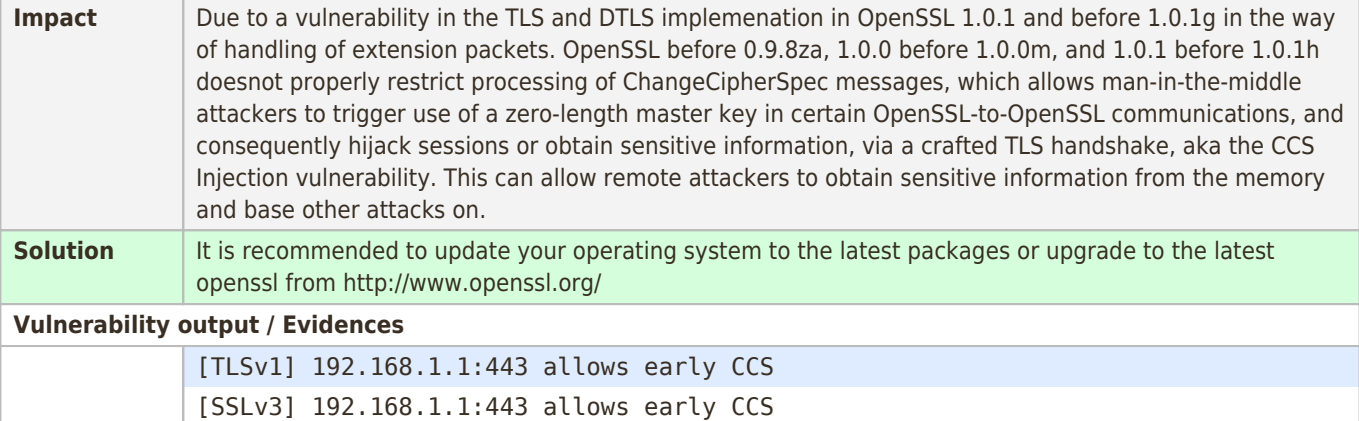

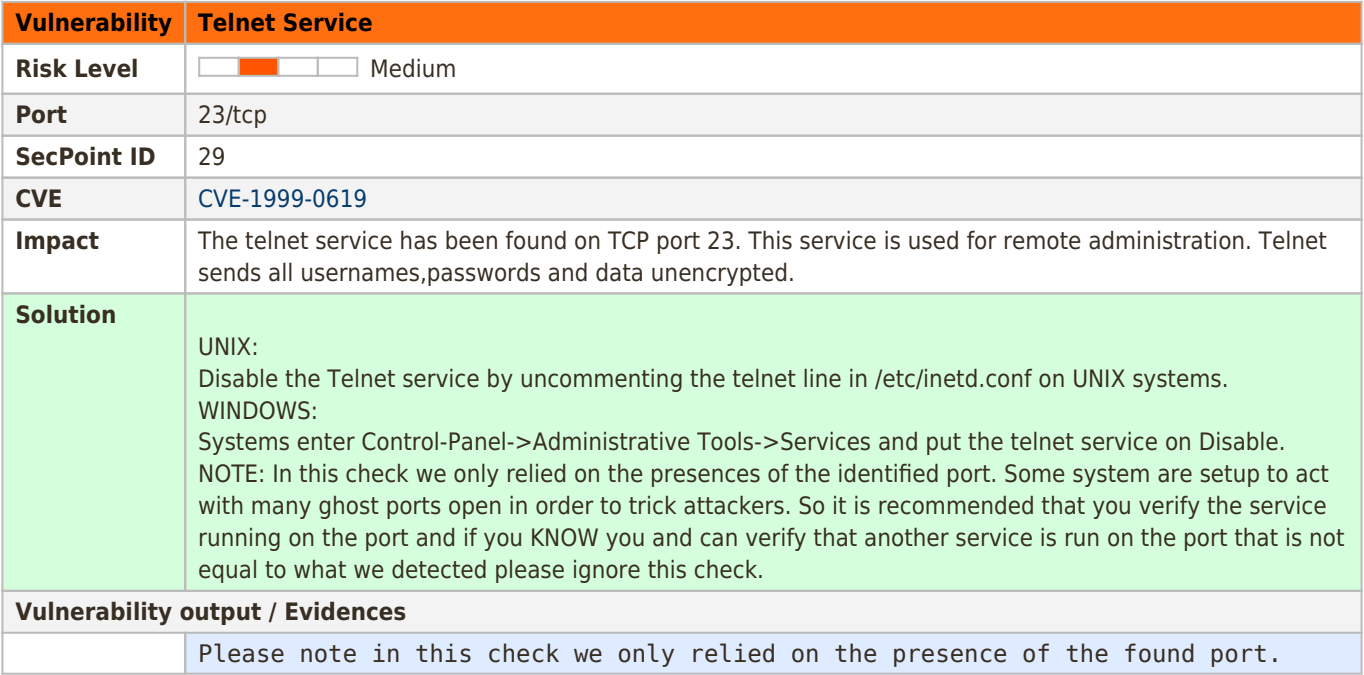

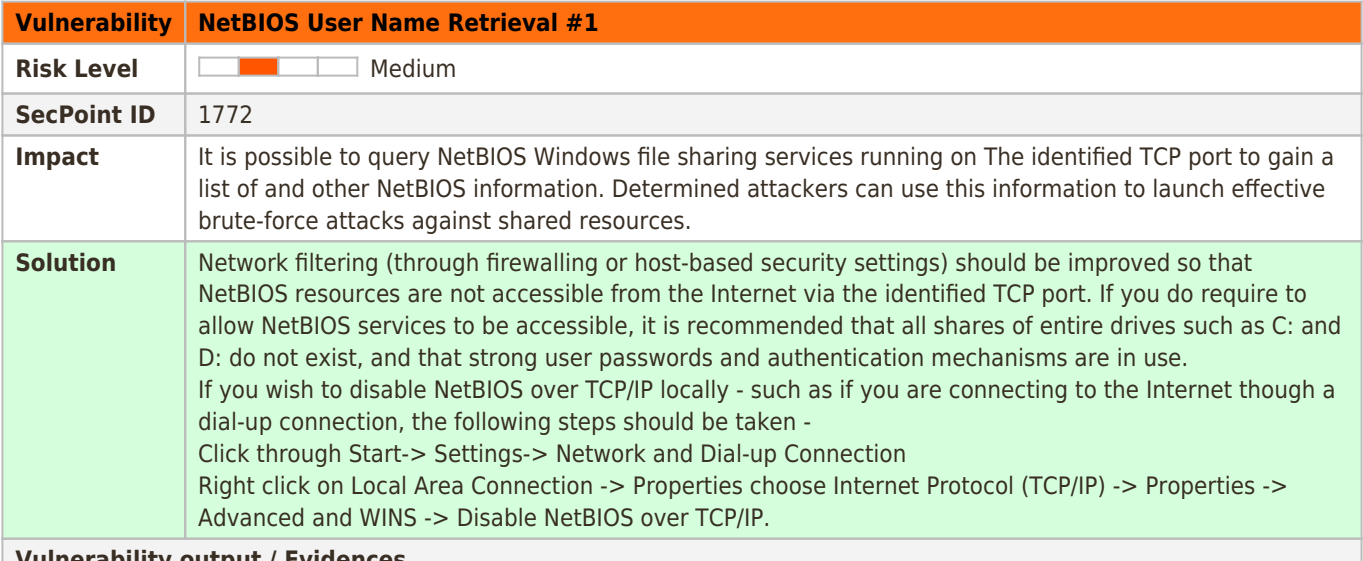

**Vulnerability output / Evidences**

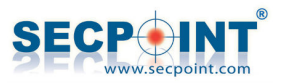

AttackOutput: admin AgC7nf1g3xpd4t4s

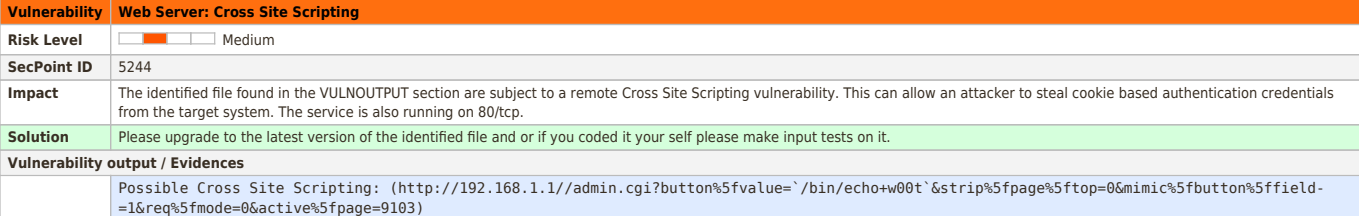

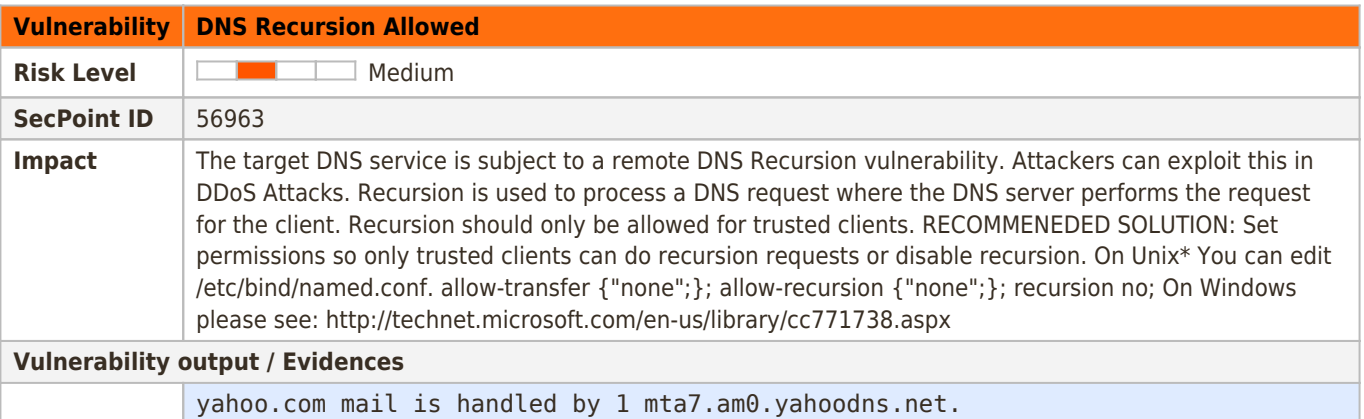

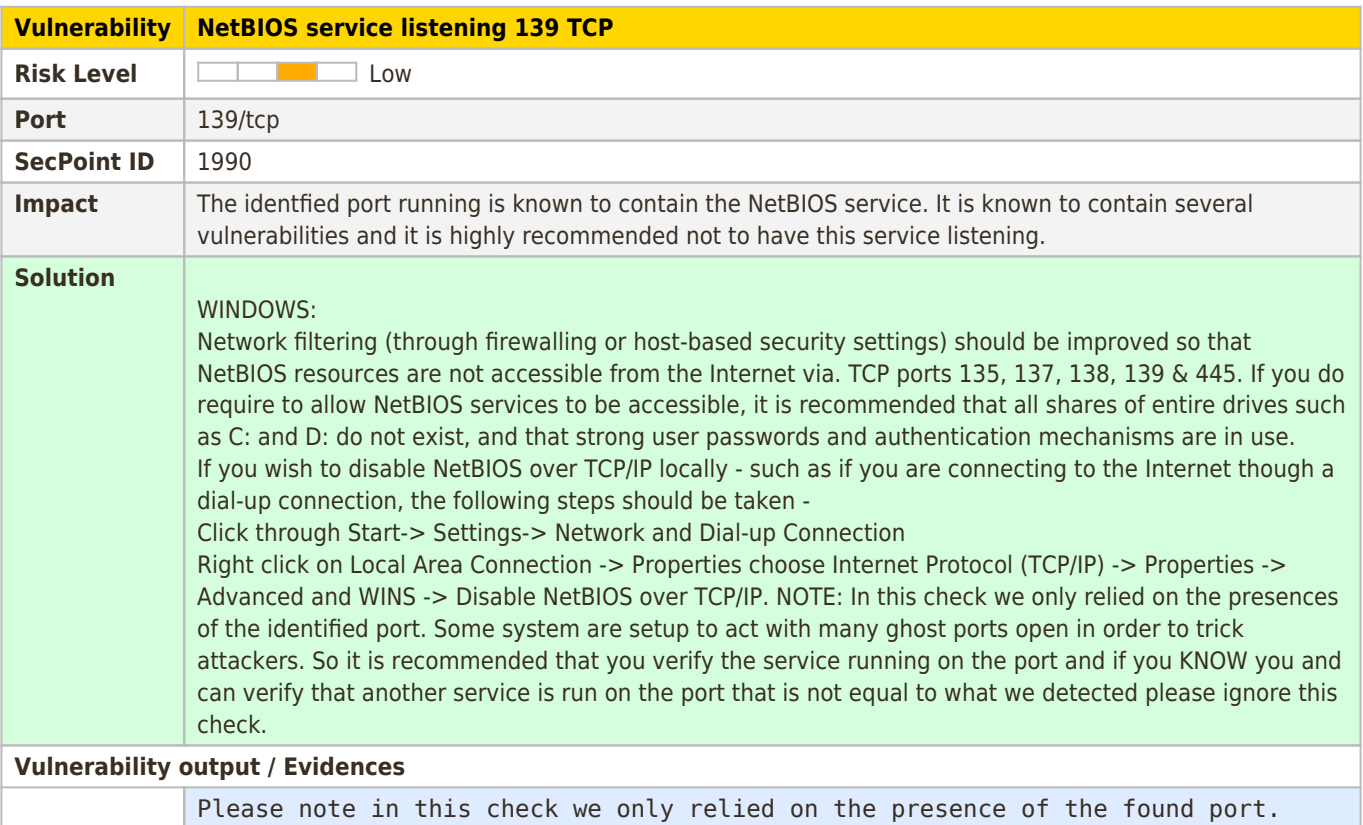

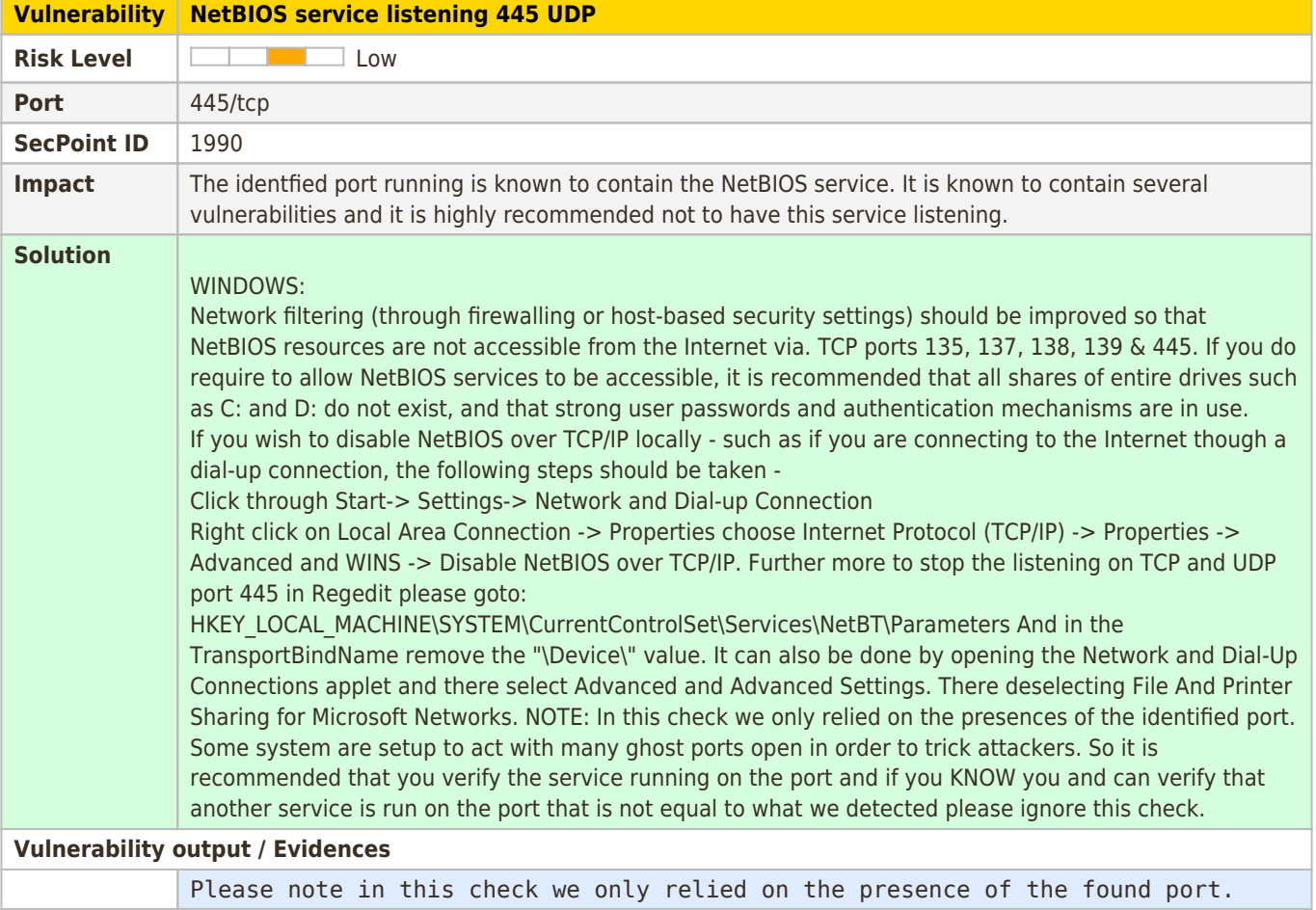

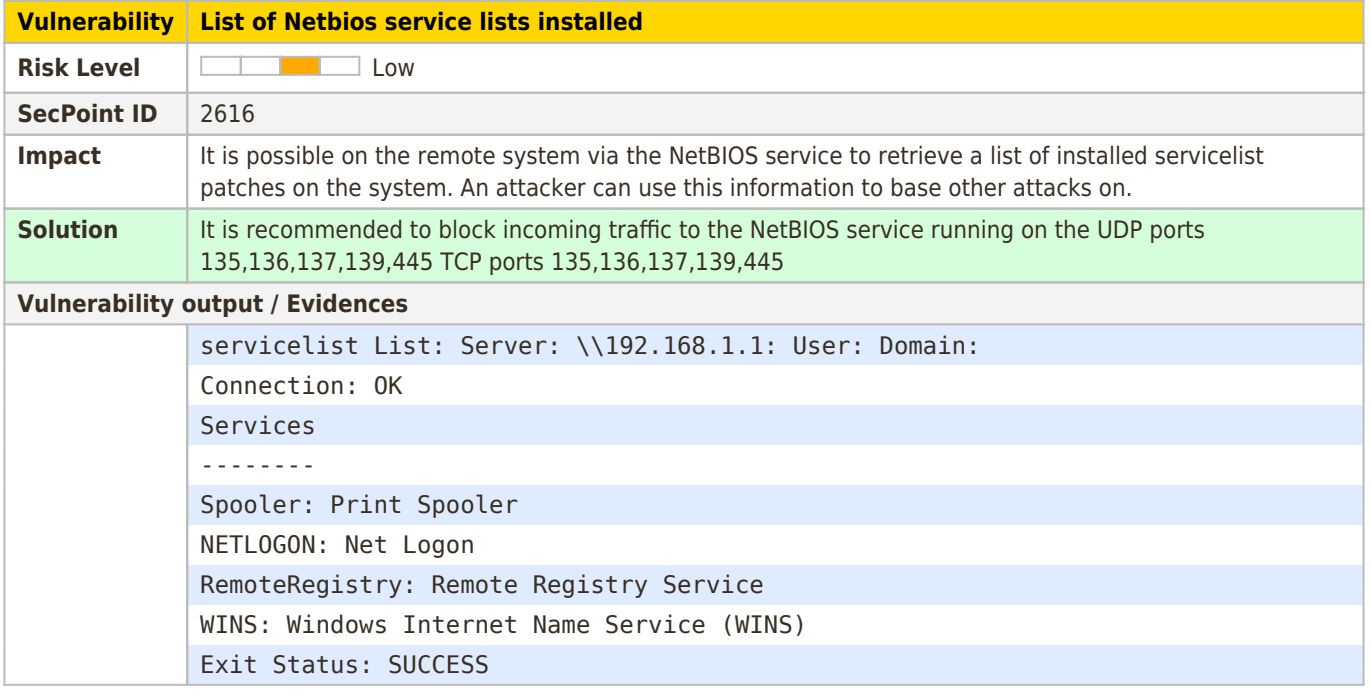

**Vulnerability It is possible to obtain remote NetBIOS name table.**

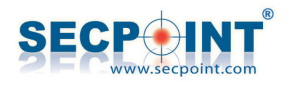

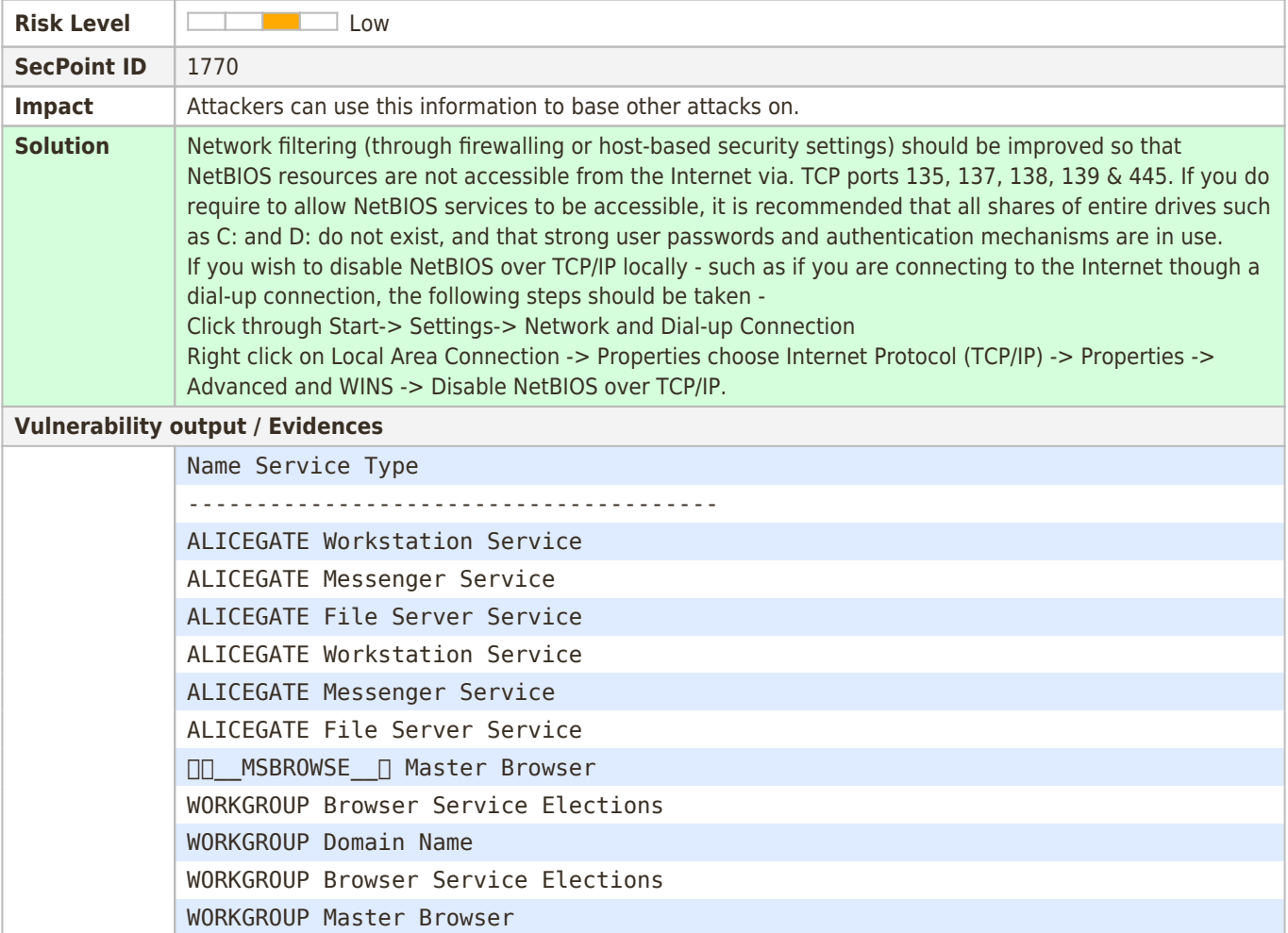

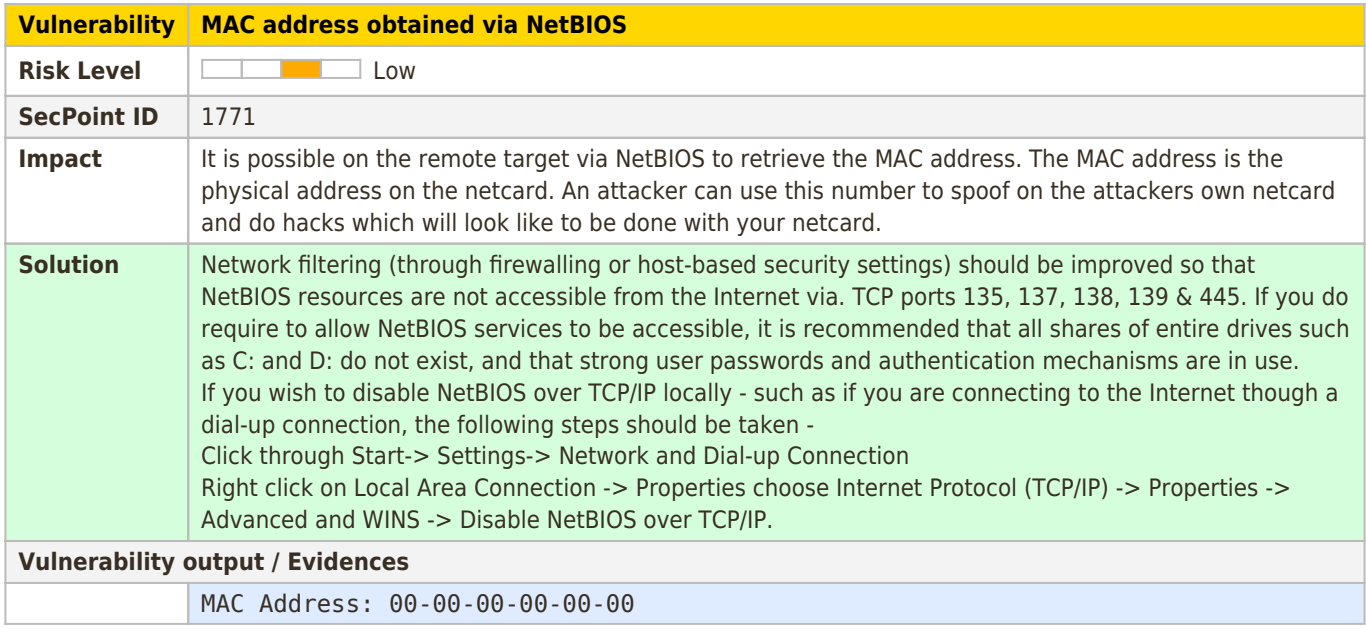

#### **Vulnerability Apple Mac Identified on the remote System**

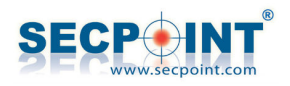

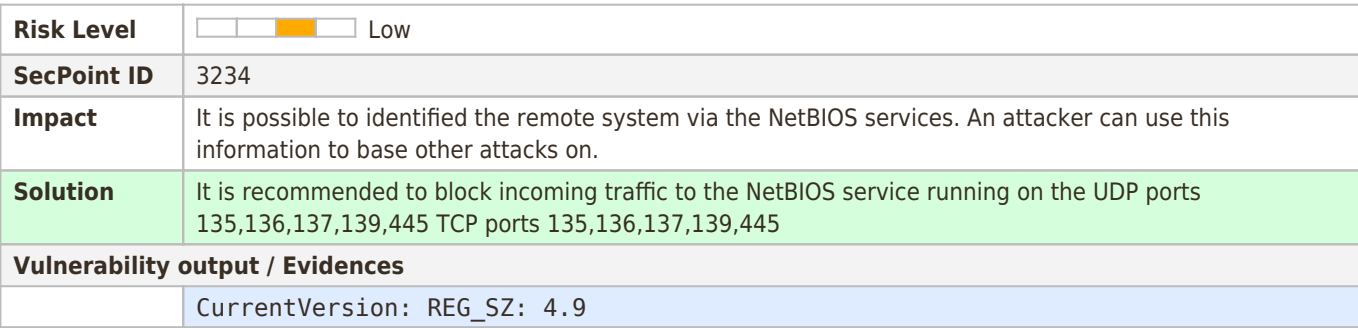

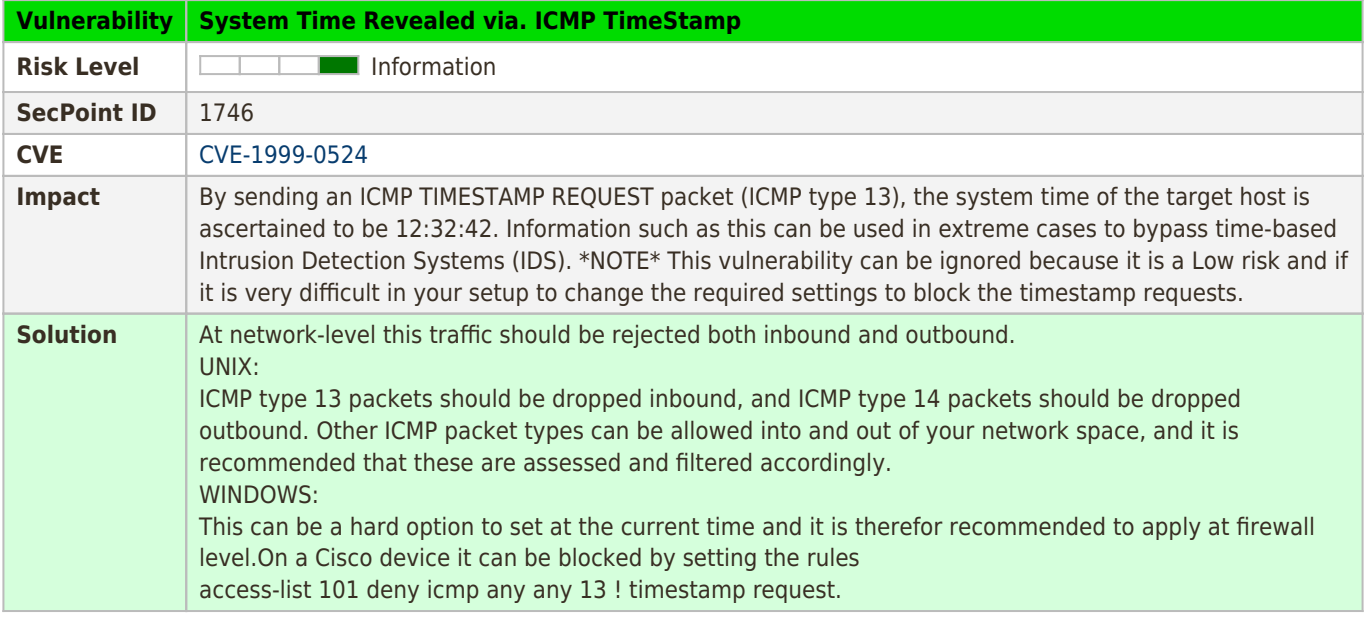

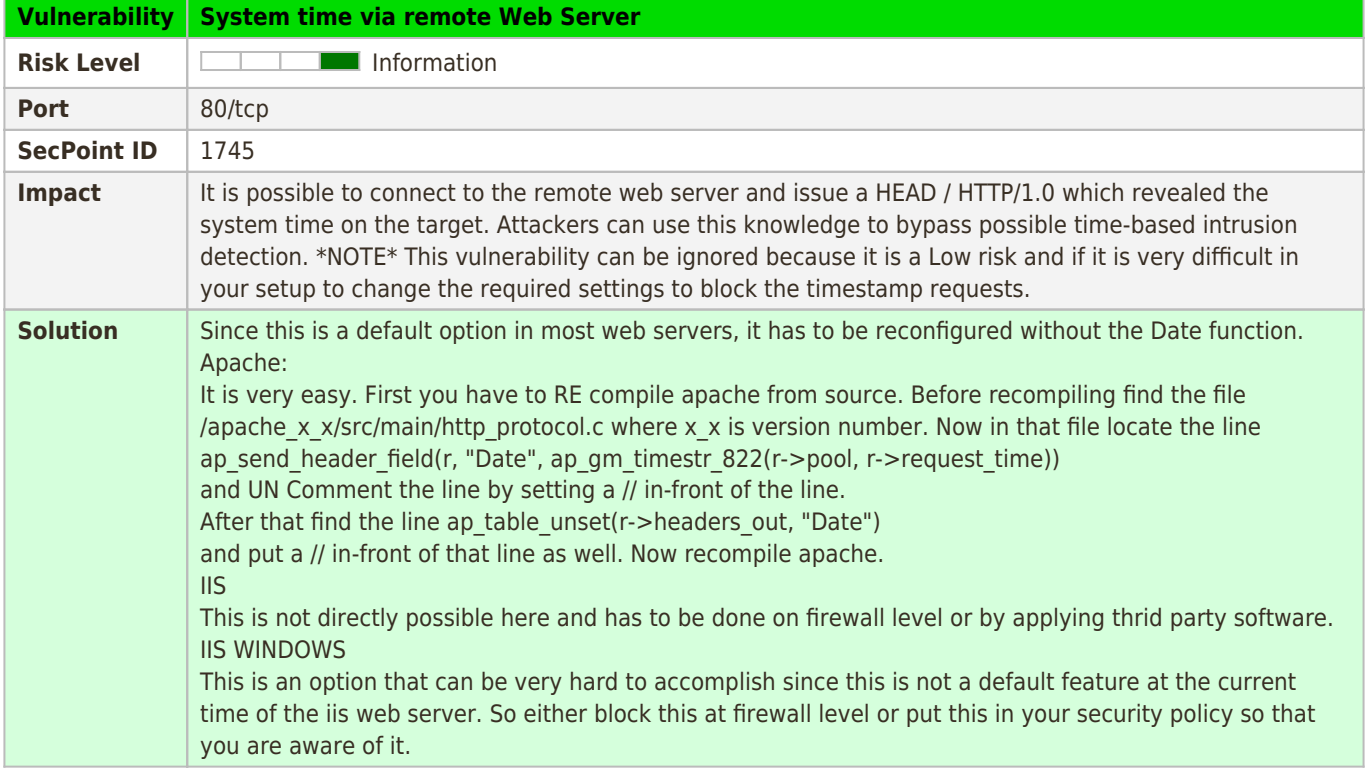

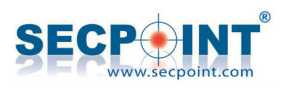

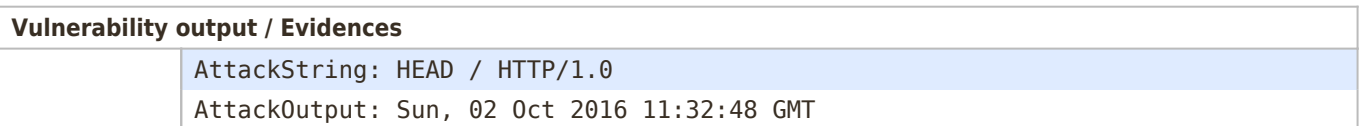

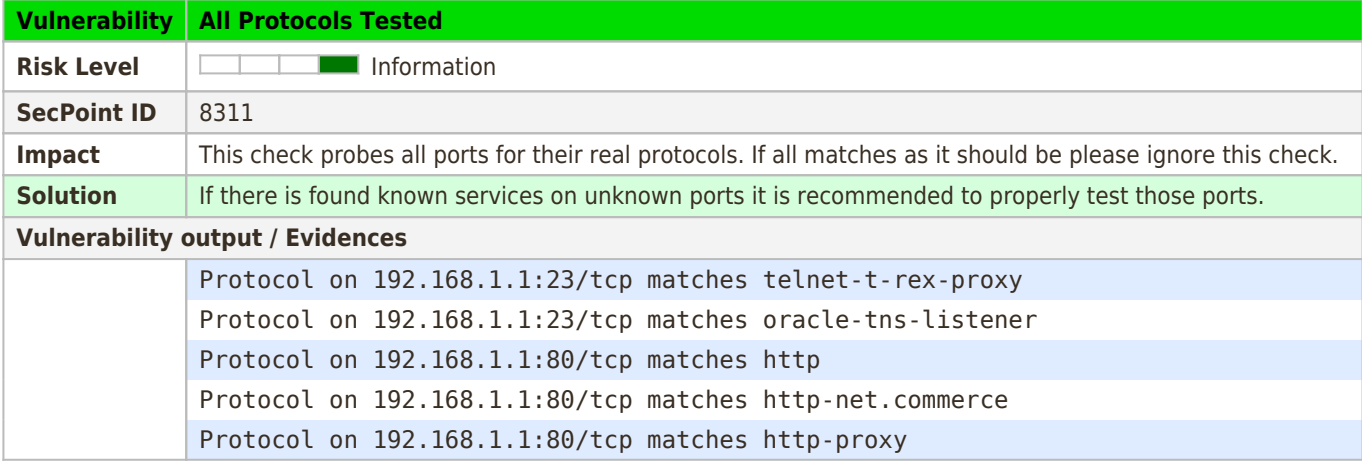

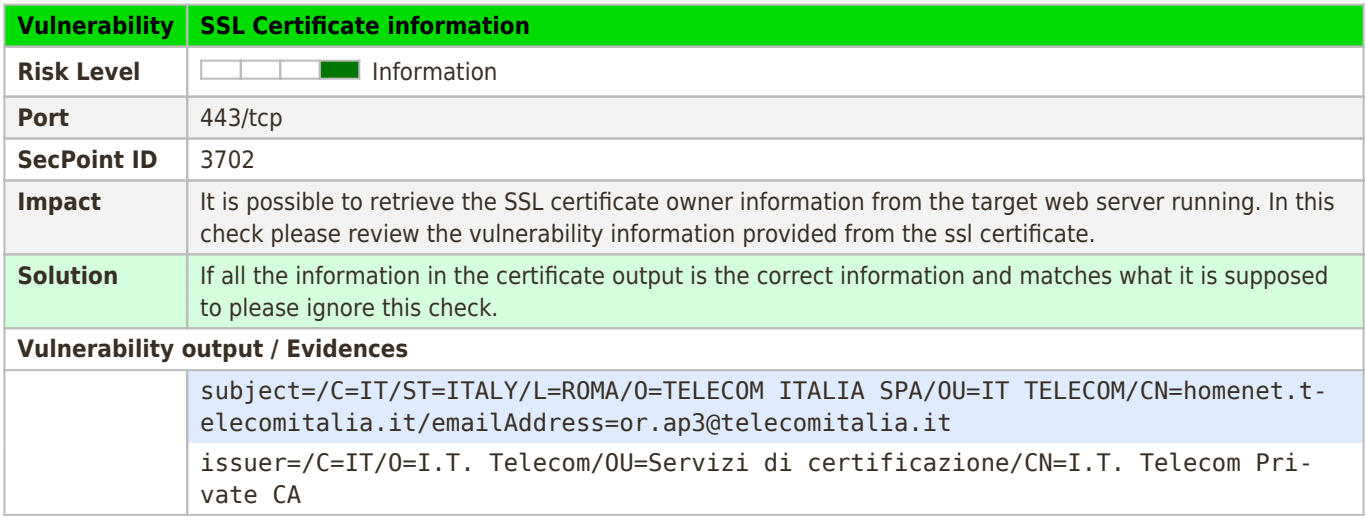

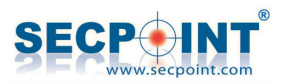

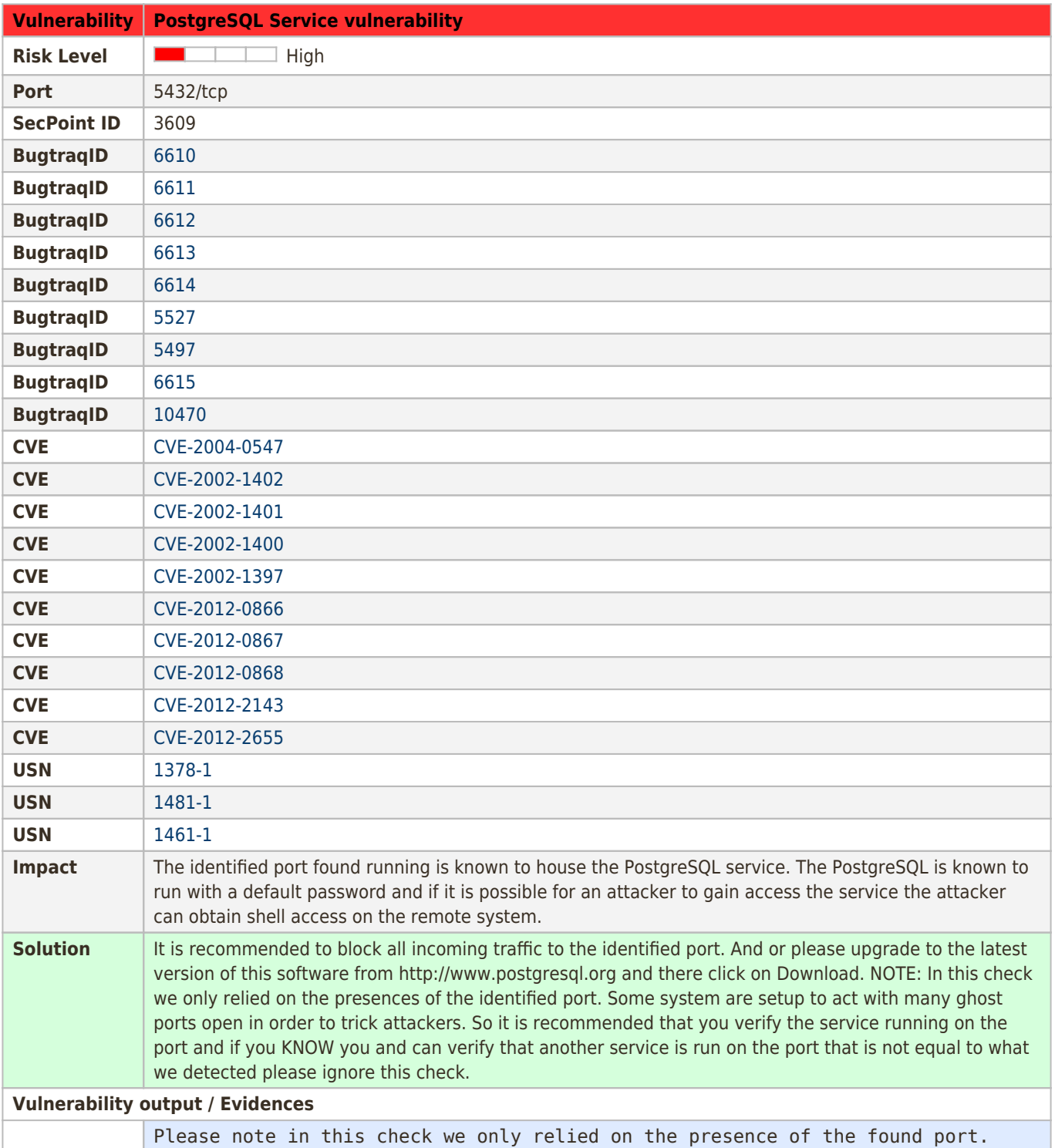

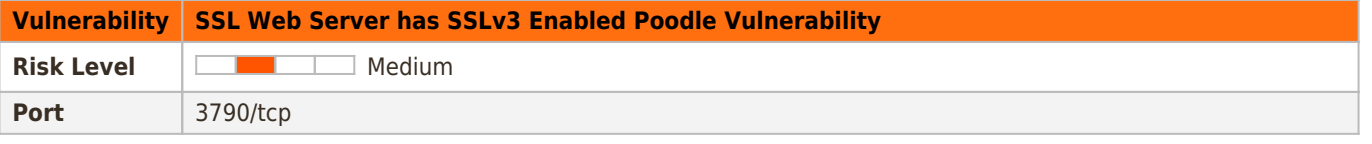

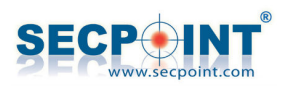

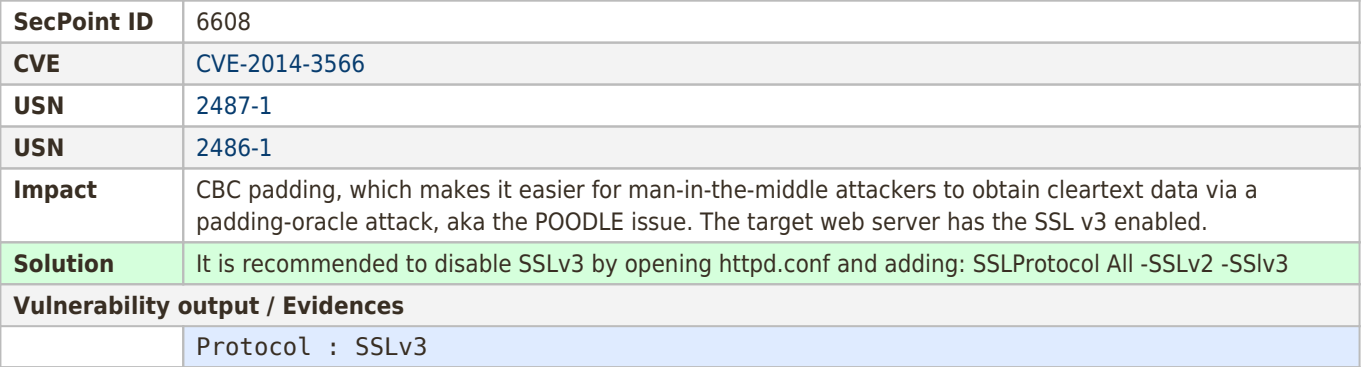

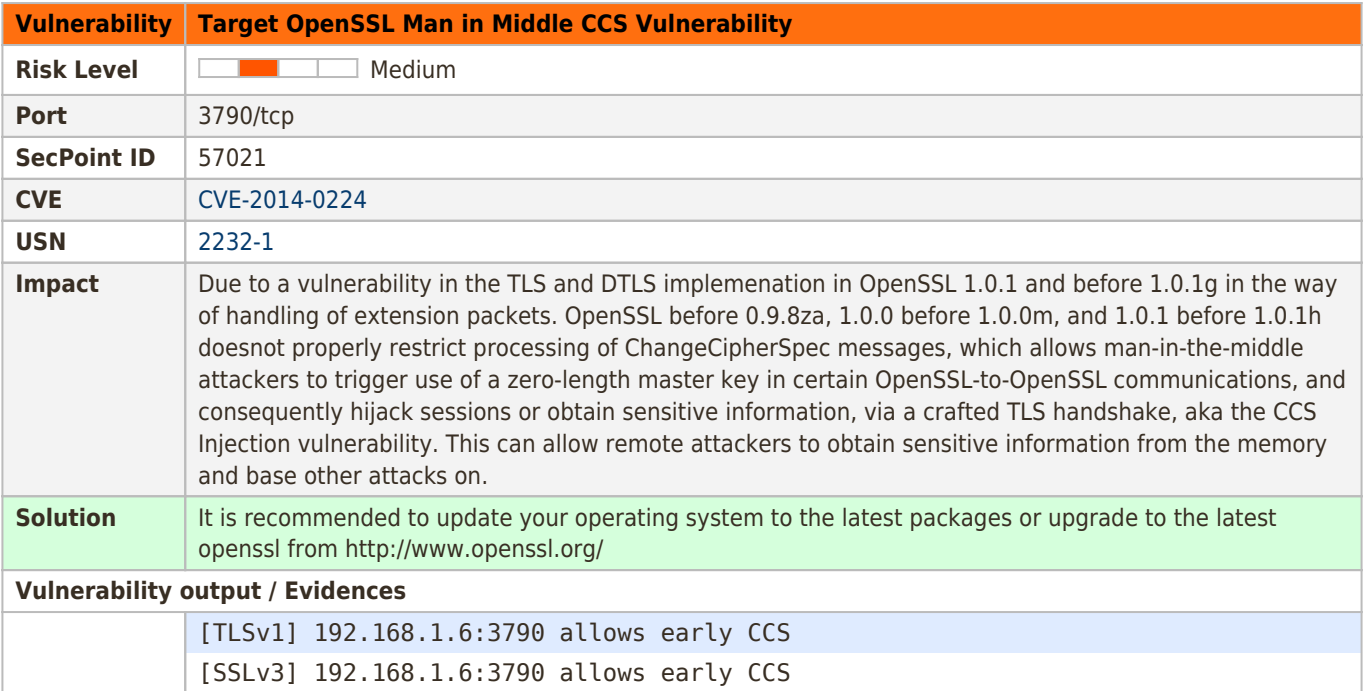

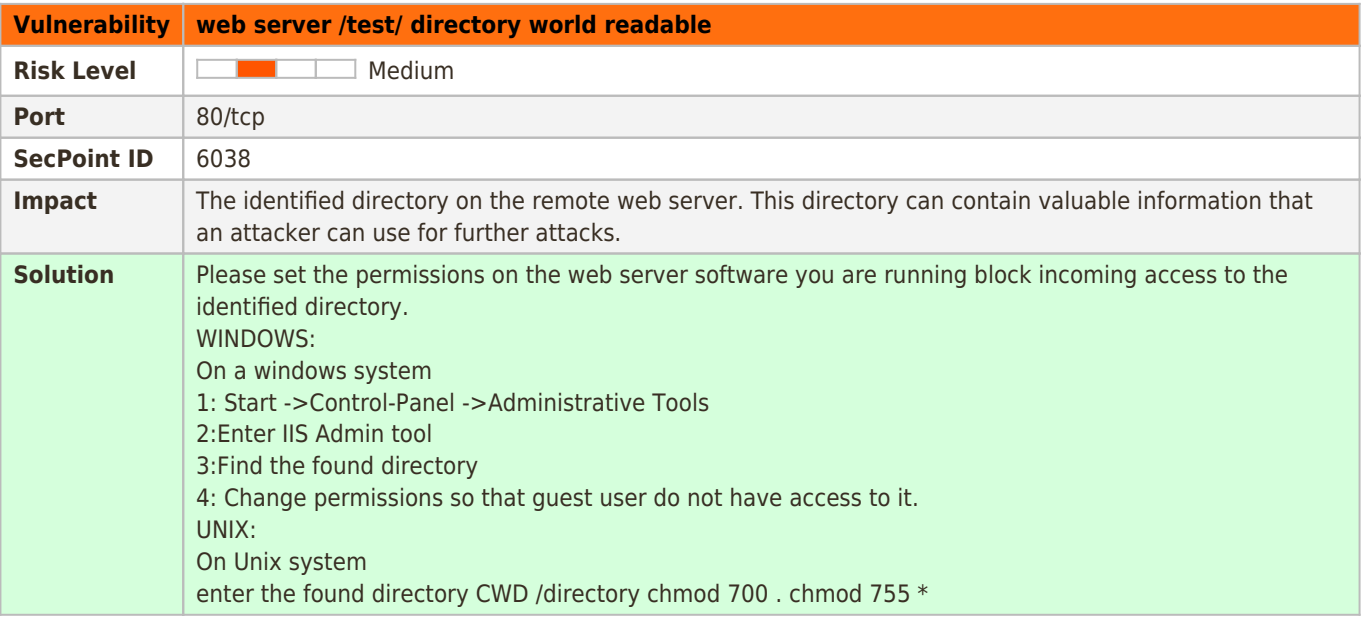

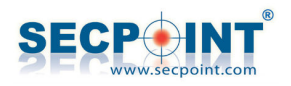

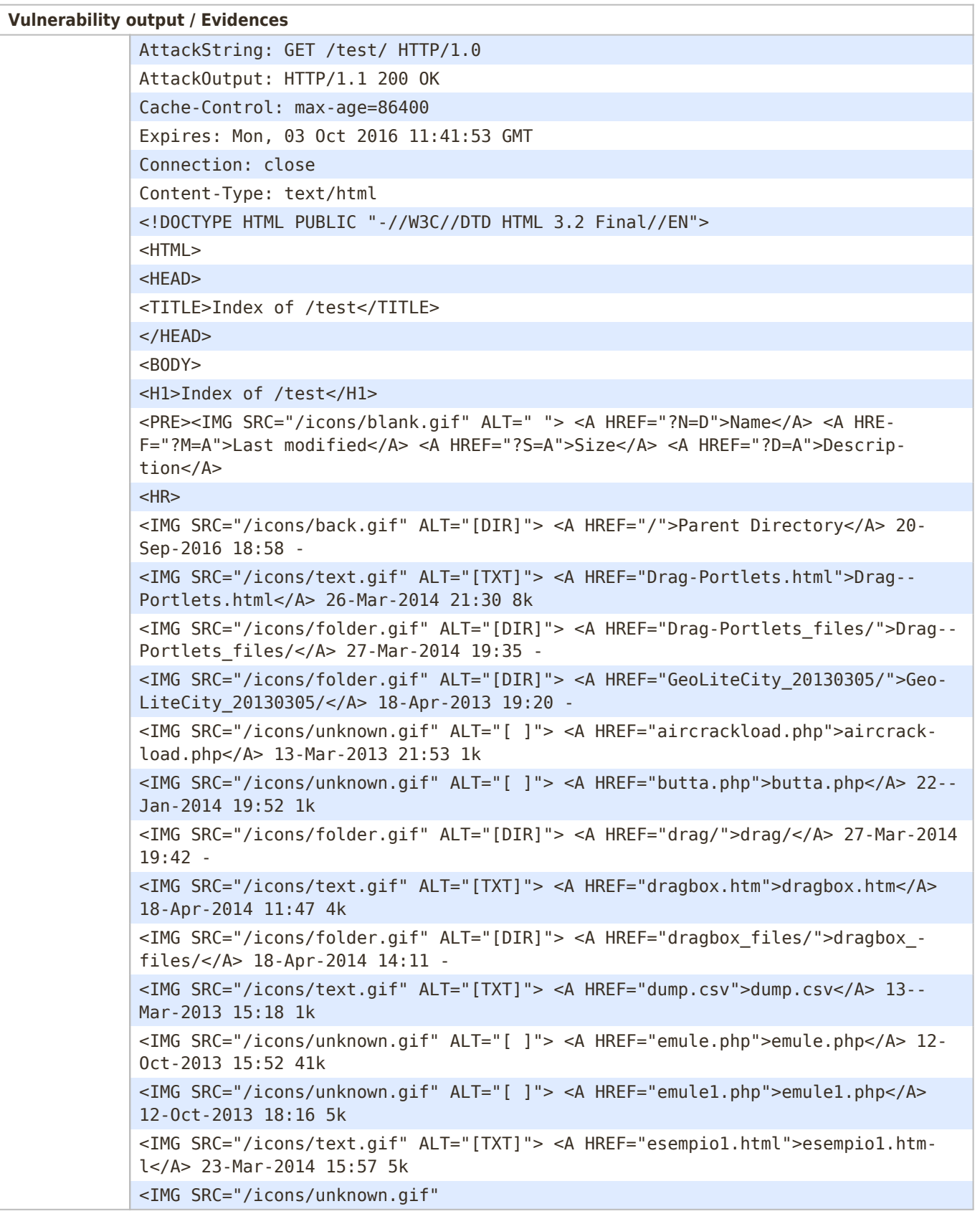

### **Vulnerability X11 Server / Microsoft Windows RPC over HTTP**

**Risk Level Medium** 

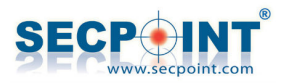

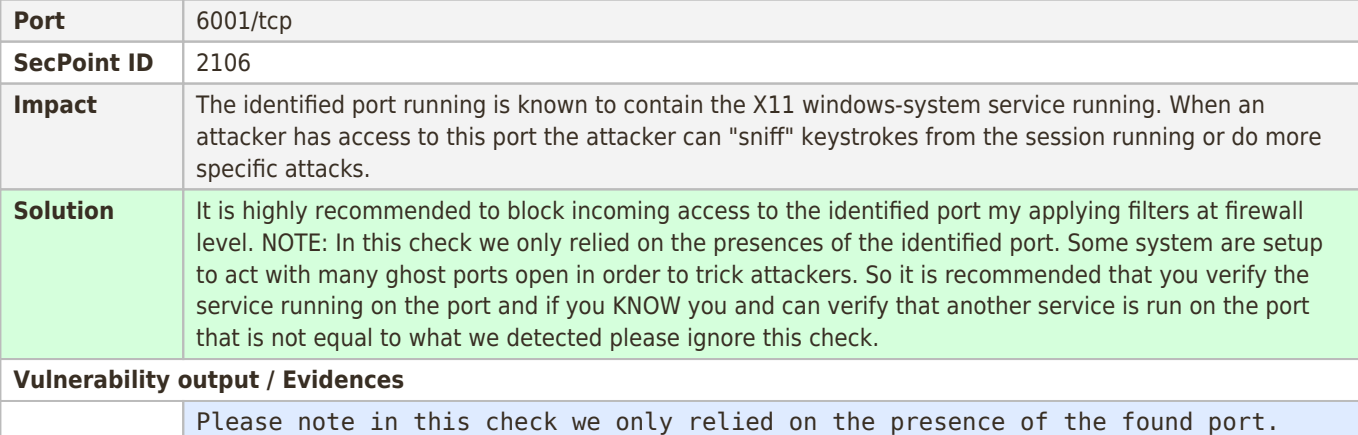

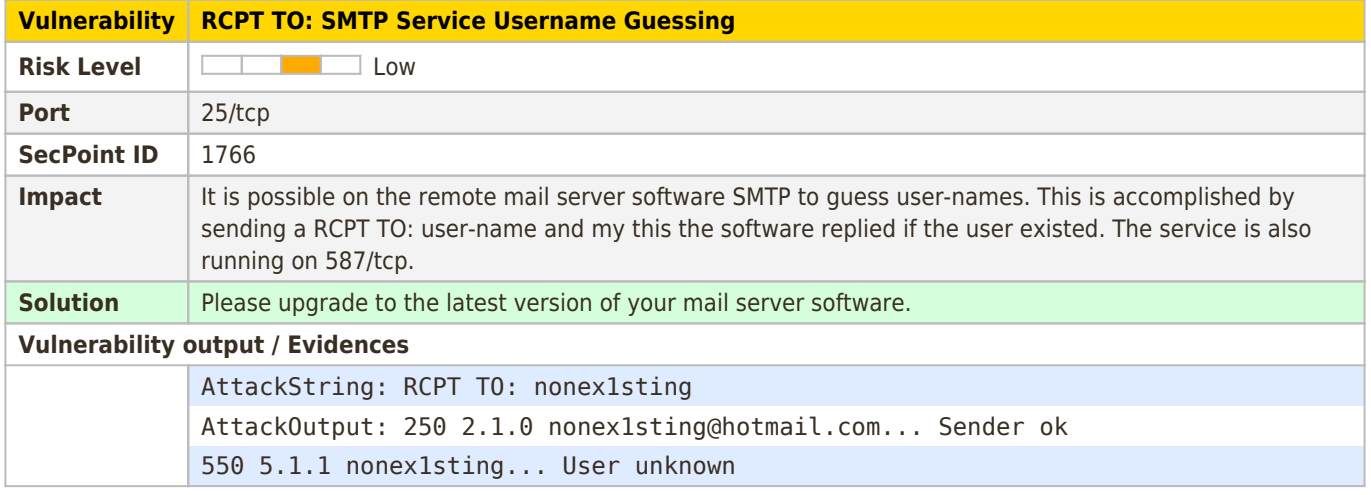

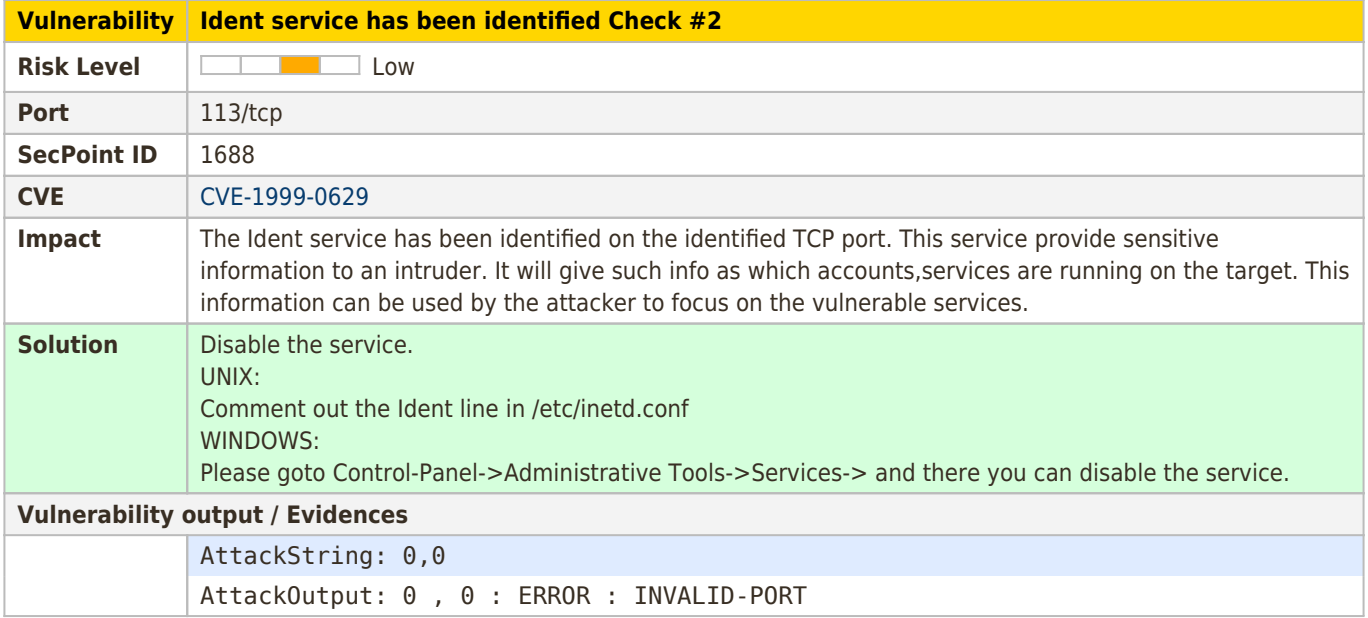

#### **Vulnerability SMTP Ehlo Command**

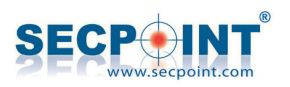

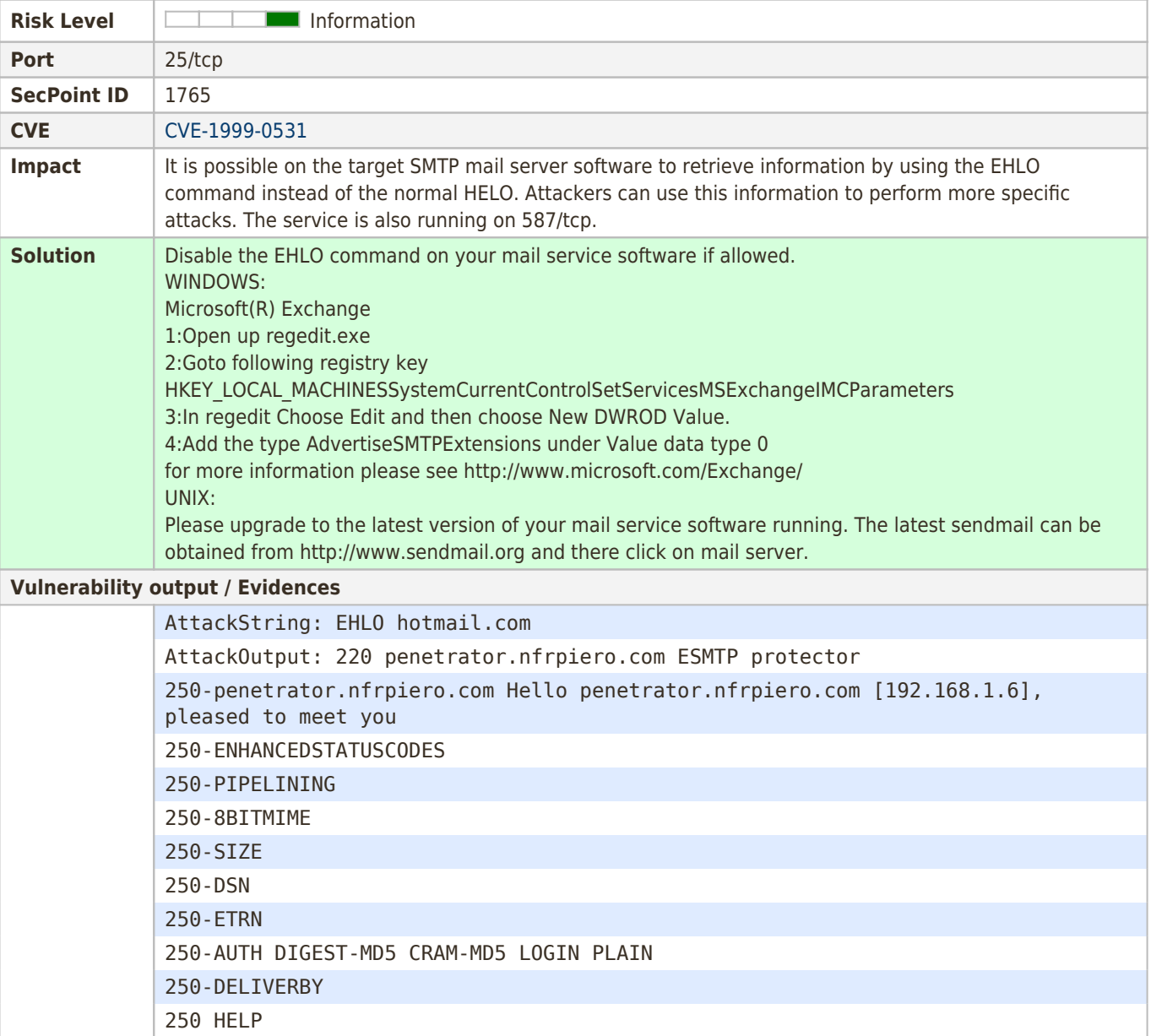

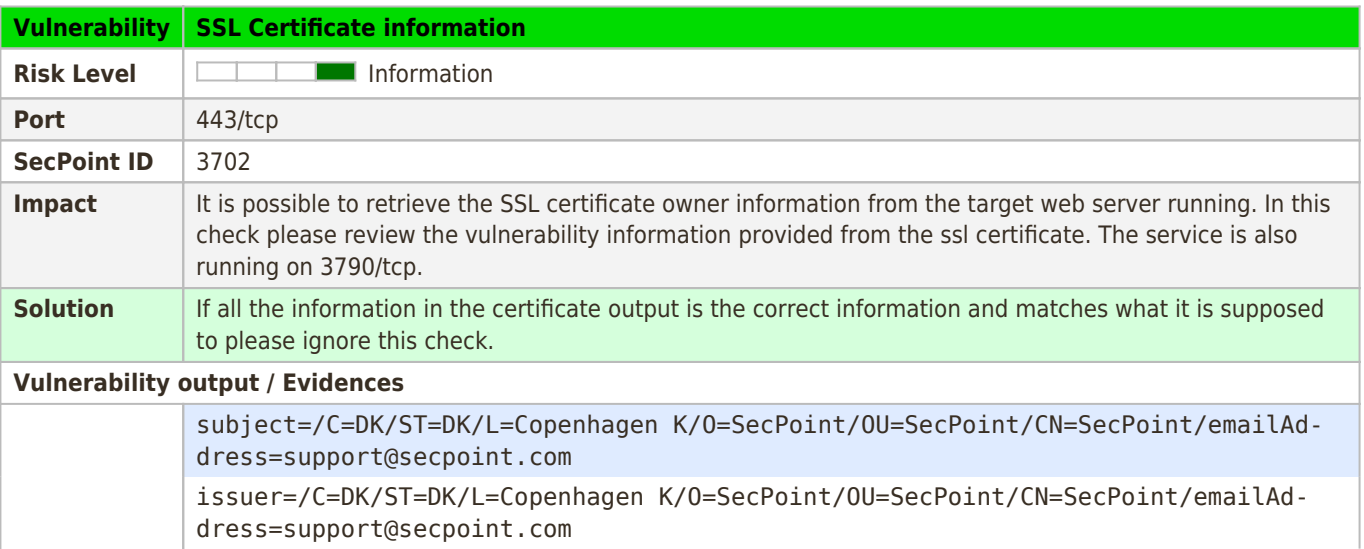

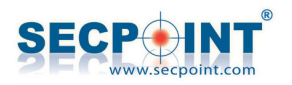

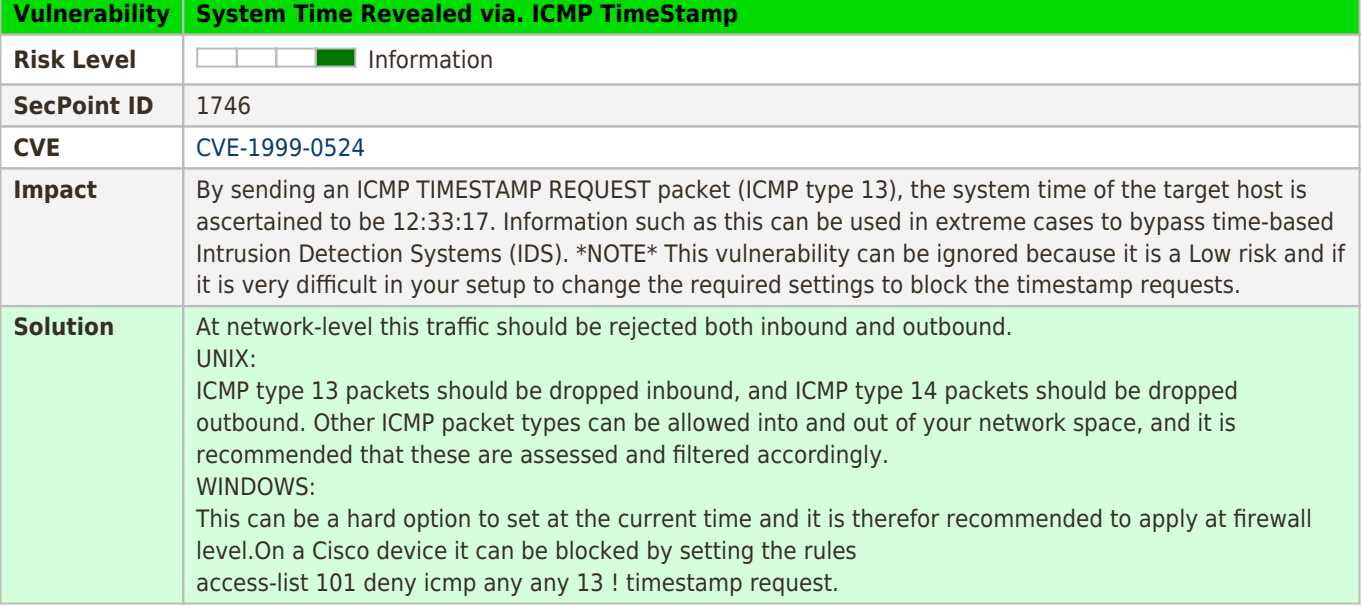

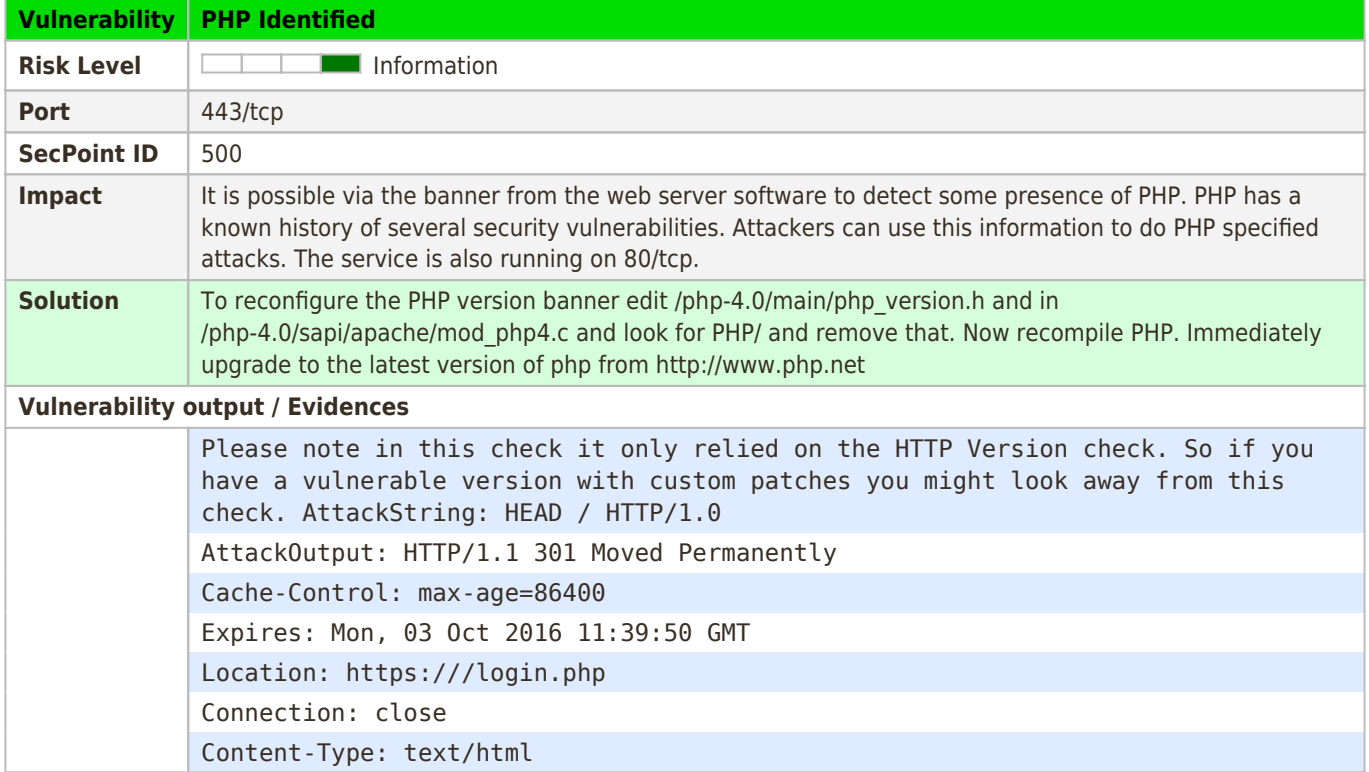

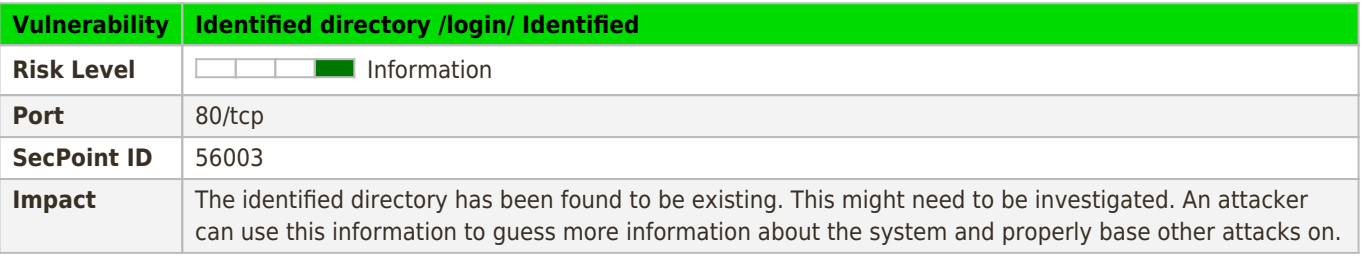

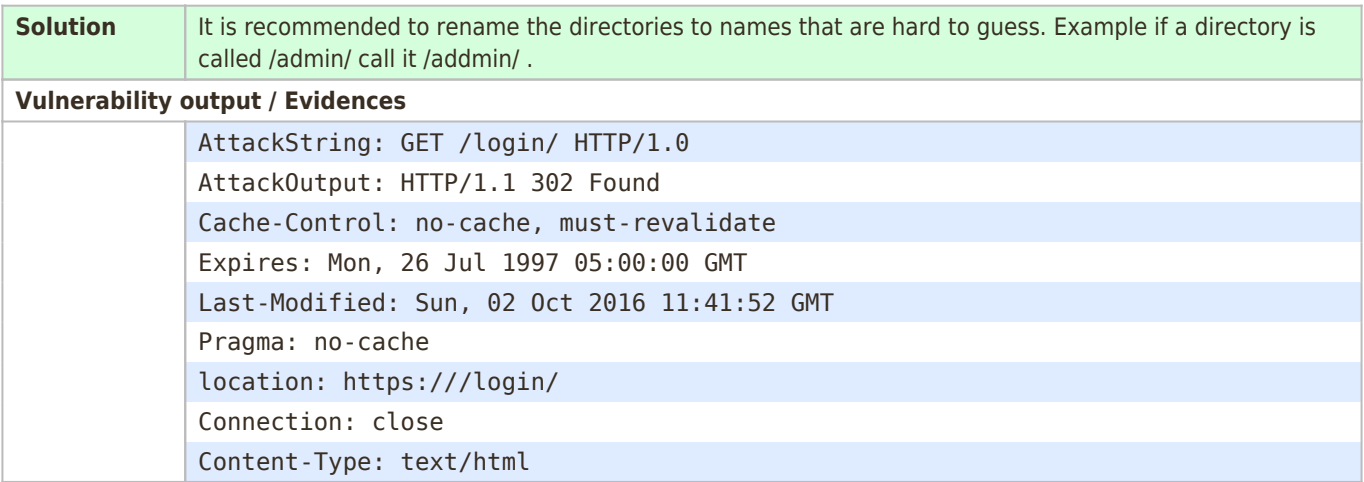

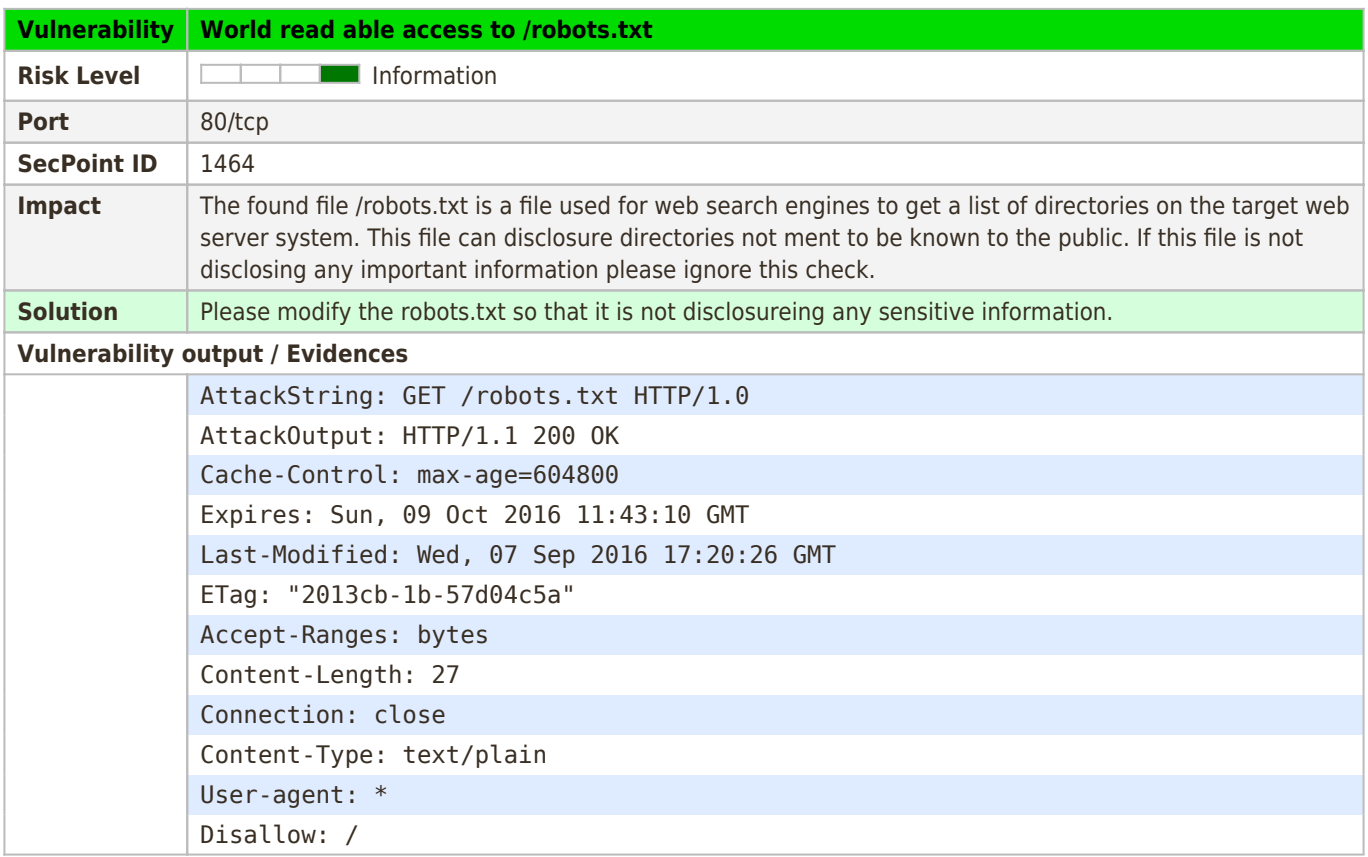

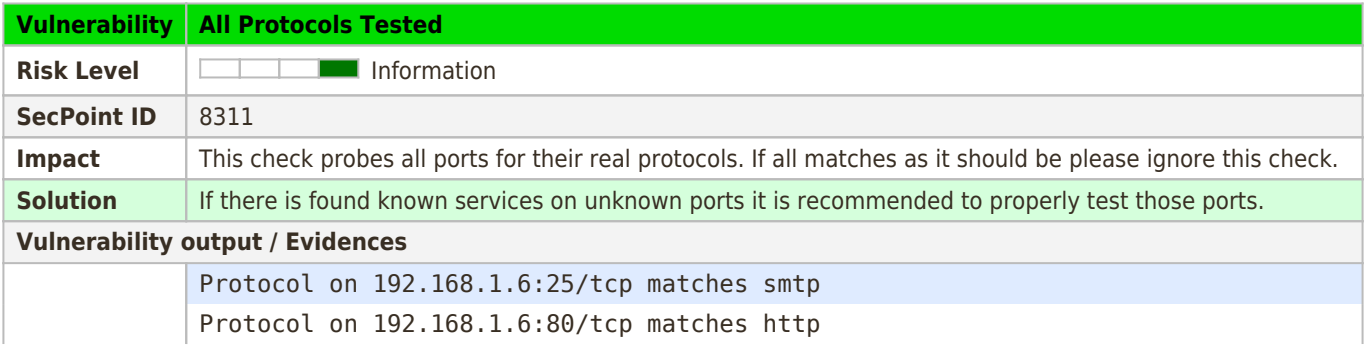

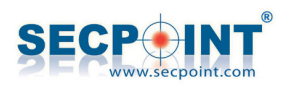

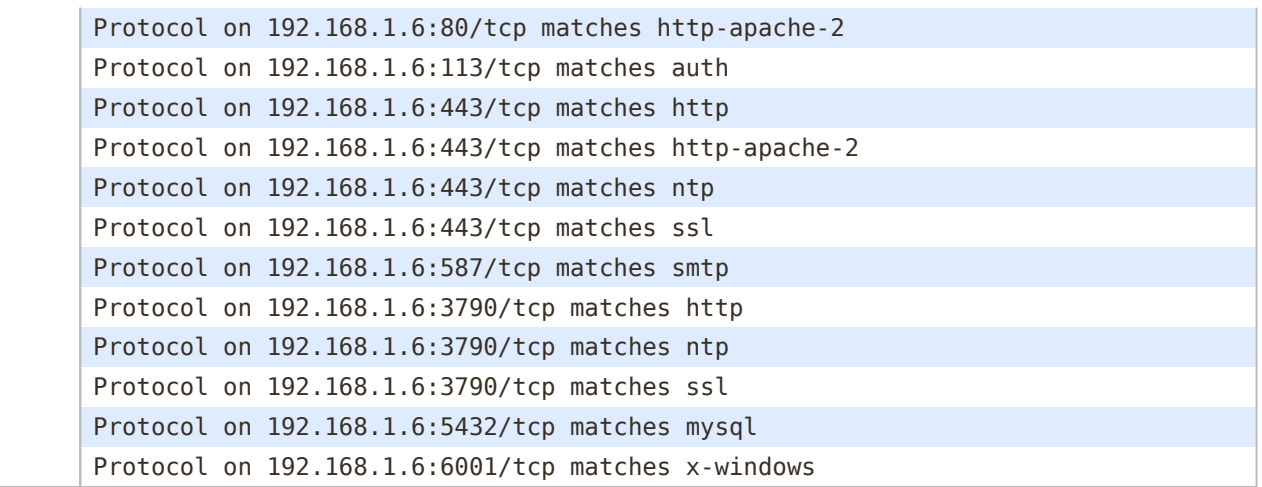

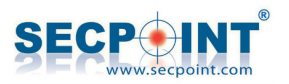

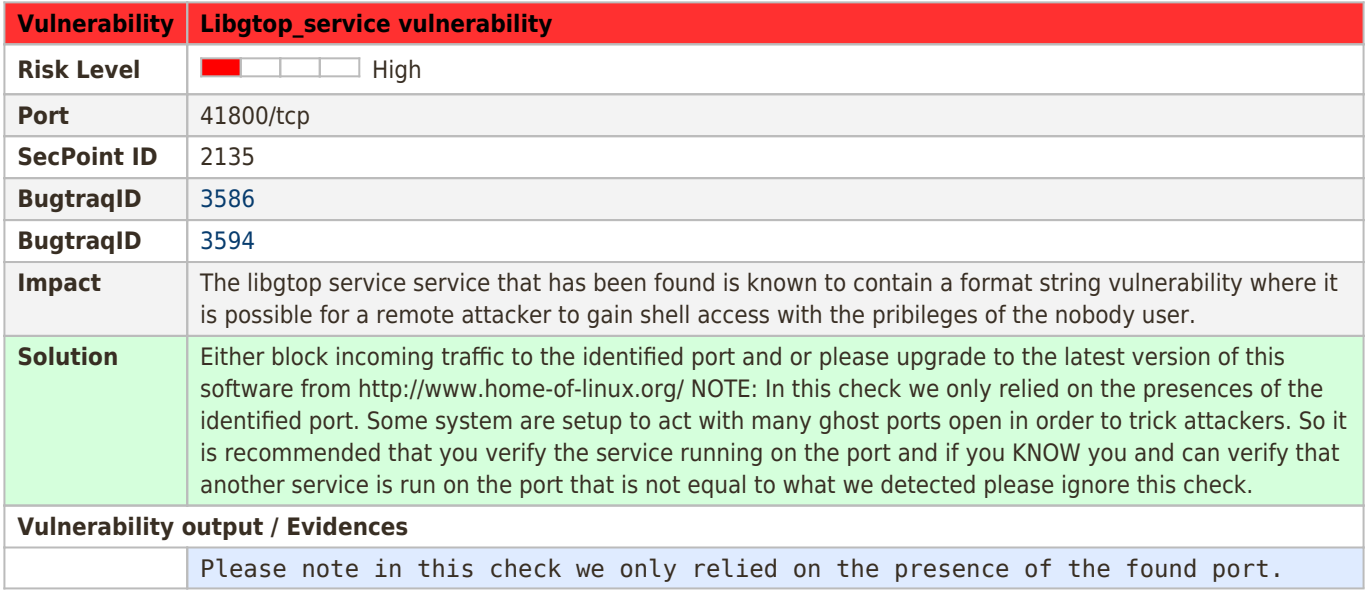

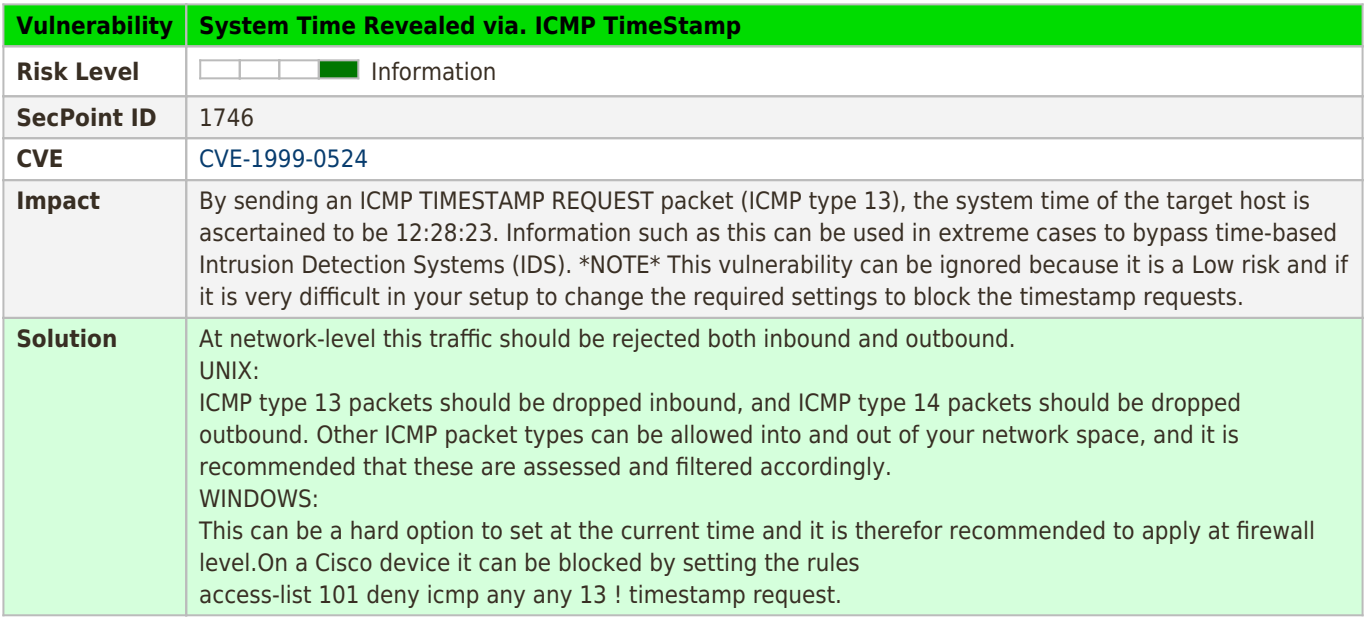

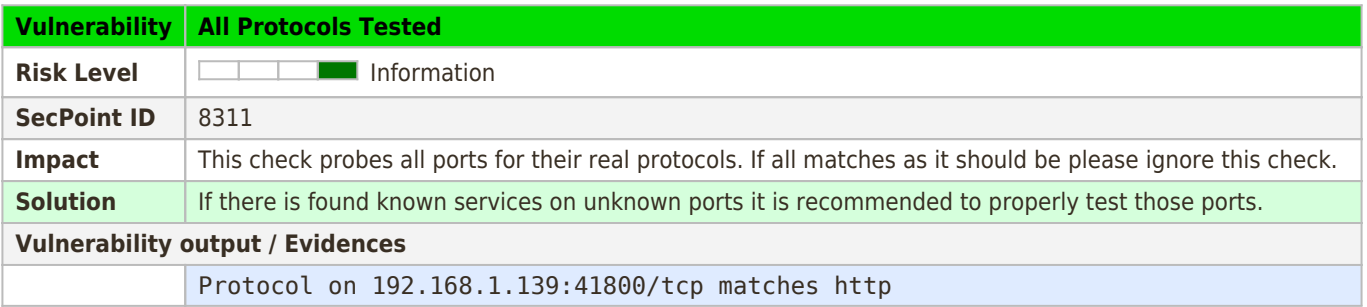

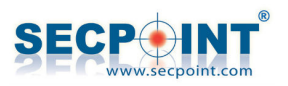

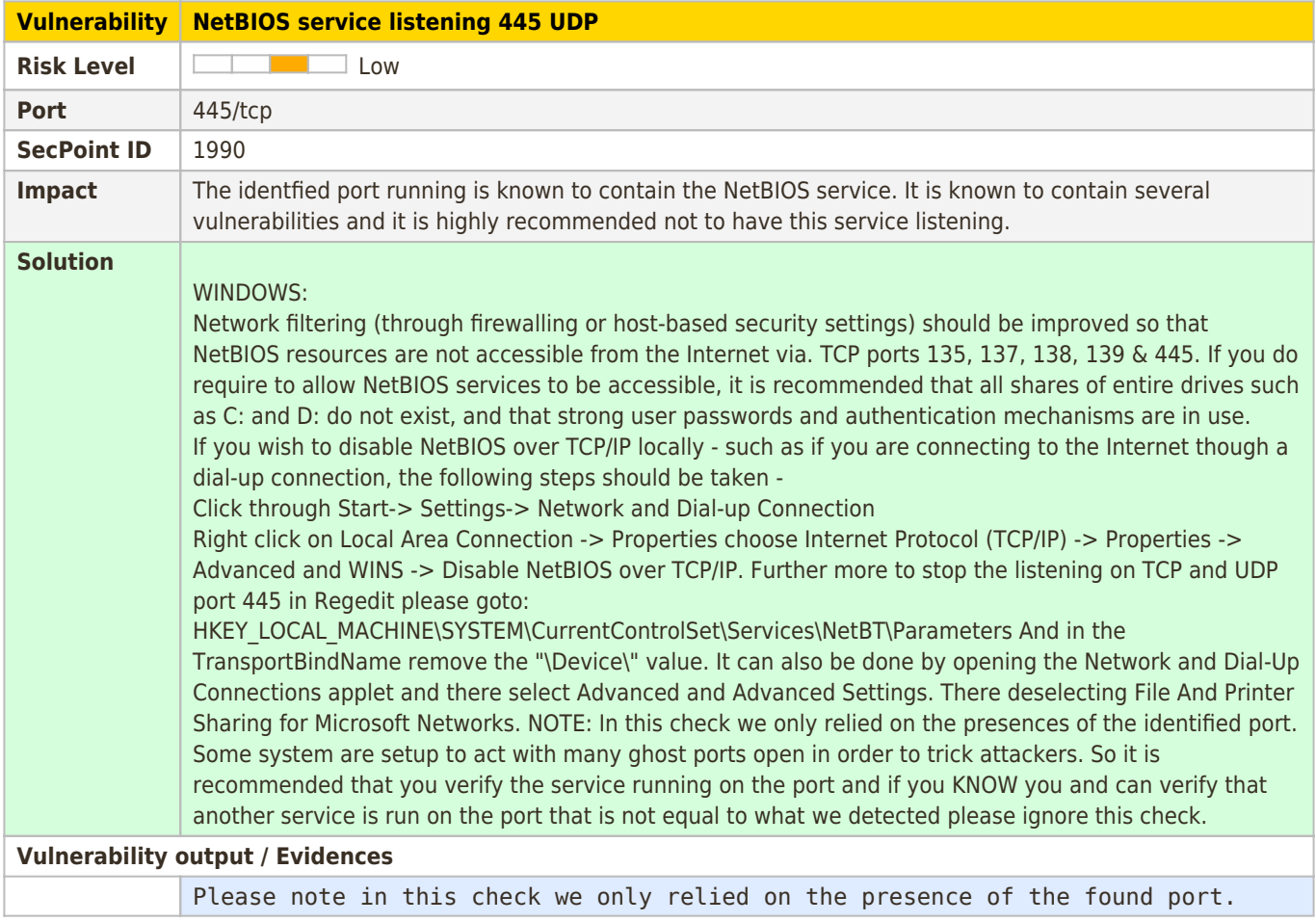

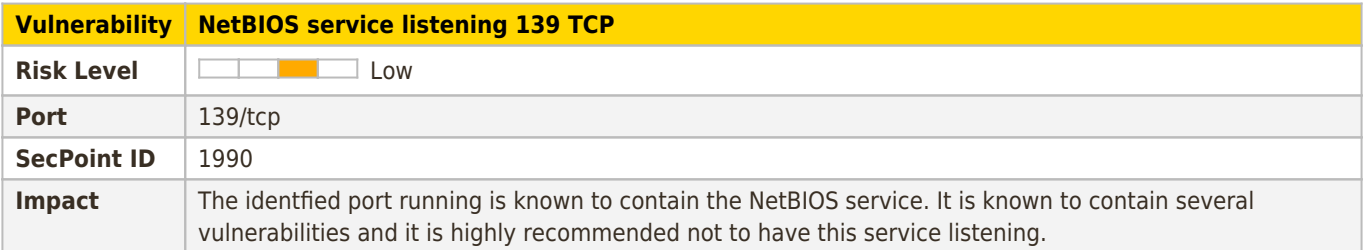

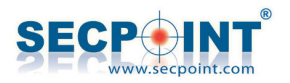

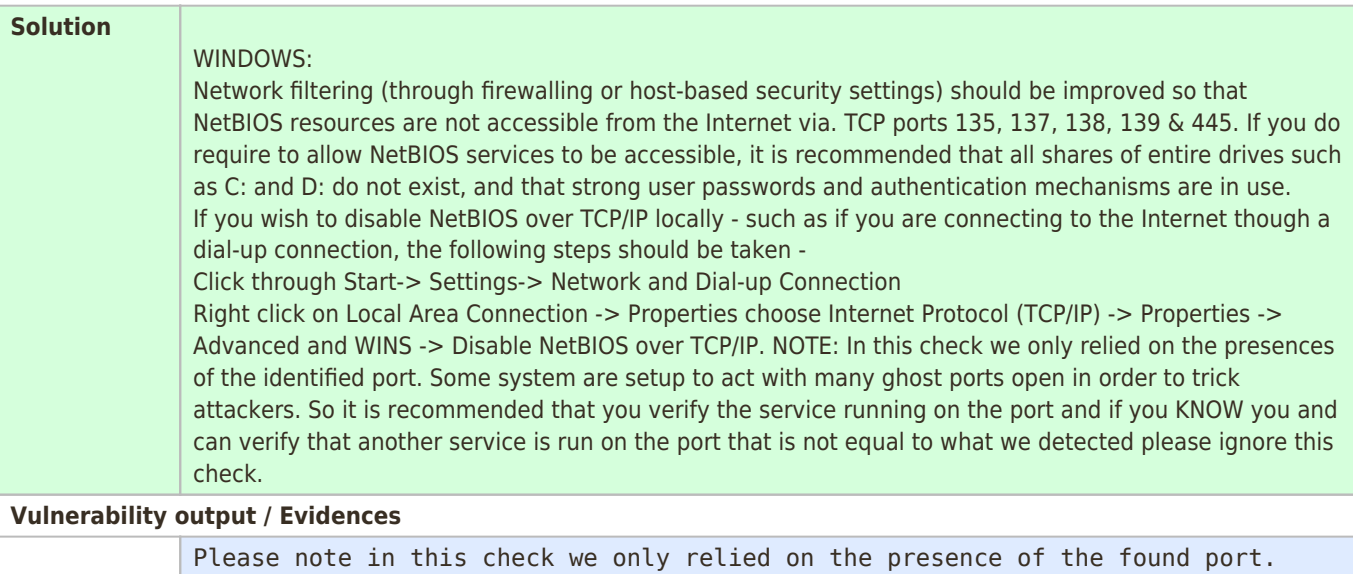

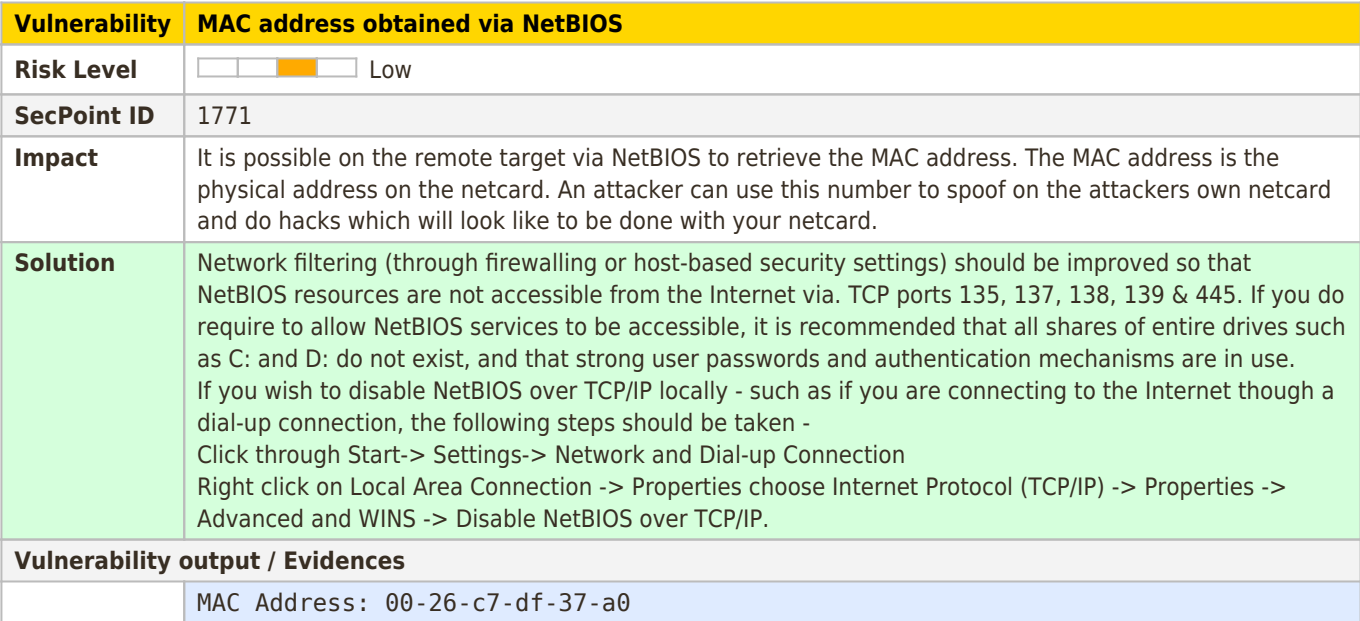

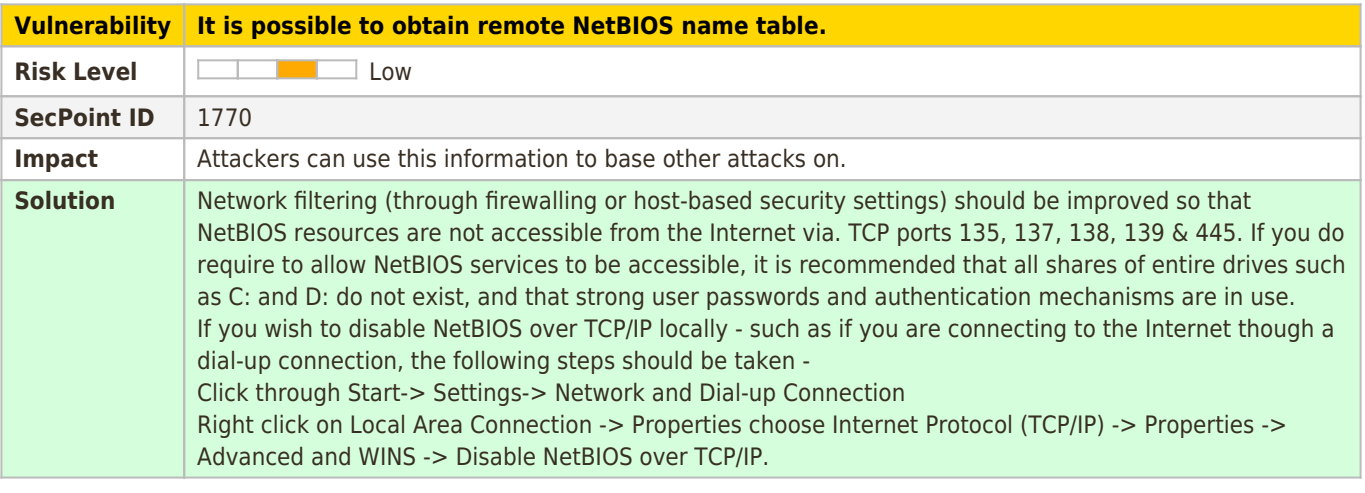

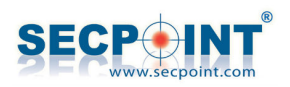

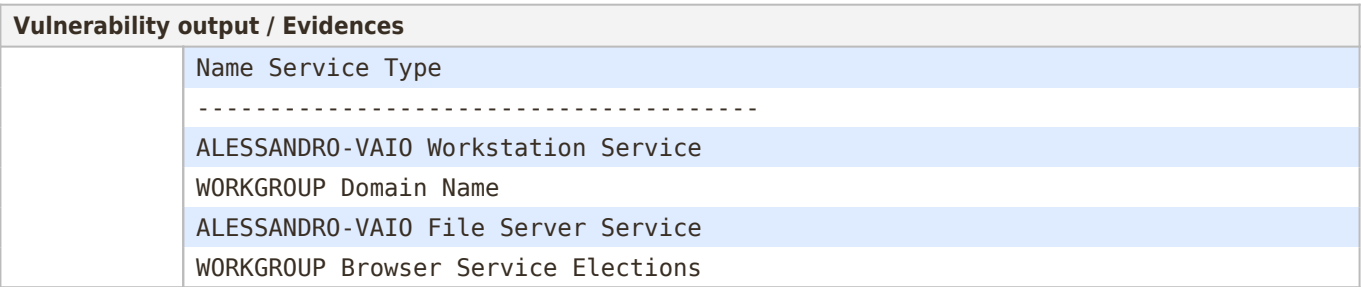

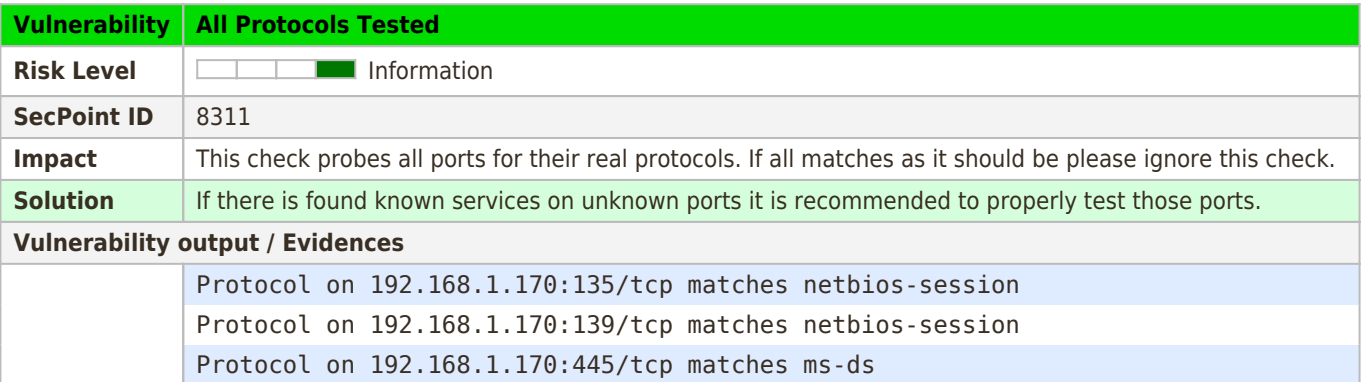

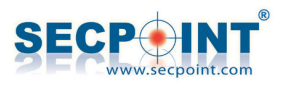

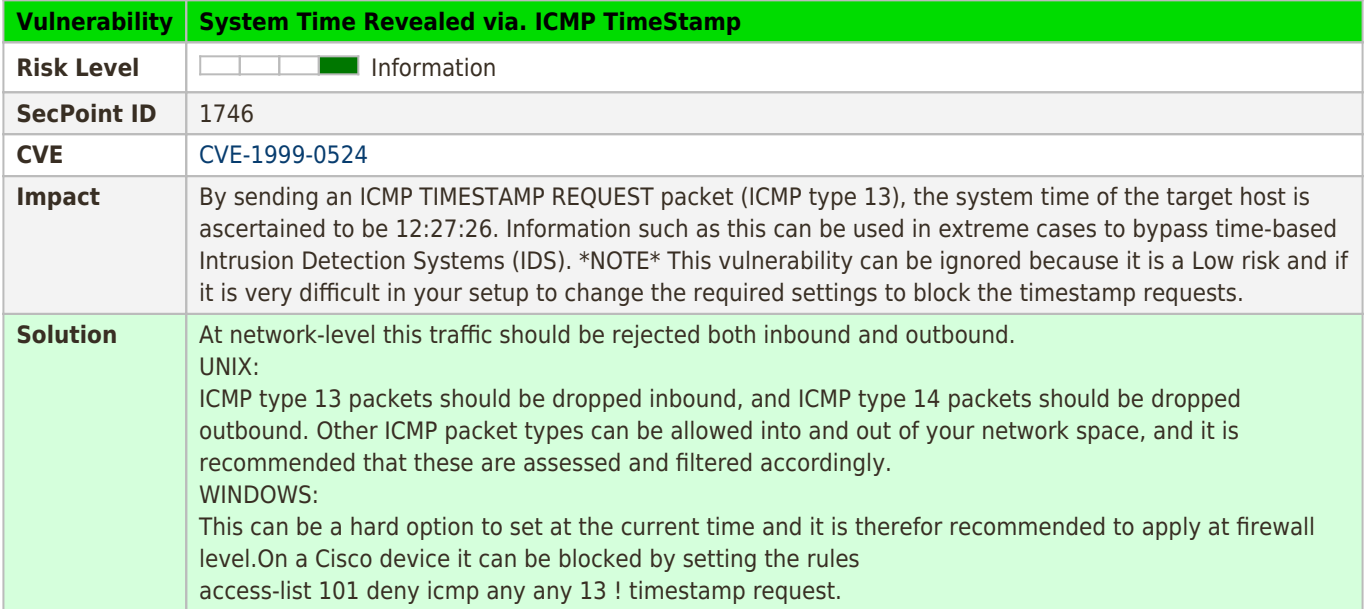

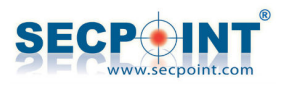

## **Gap analysis**

#### **IP: 192.168.1.1**

This is the analysis of the difference between the current scan and the previous one performed on the same IP address, on 2016-09-20 18:54:56

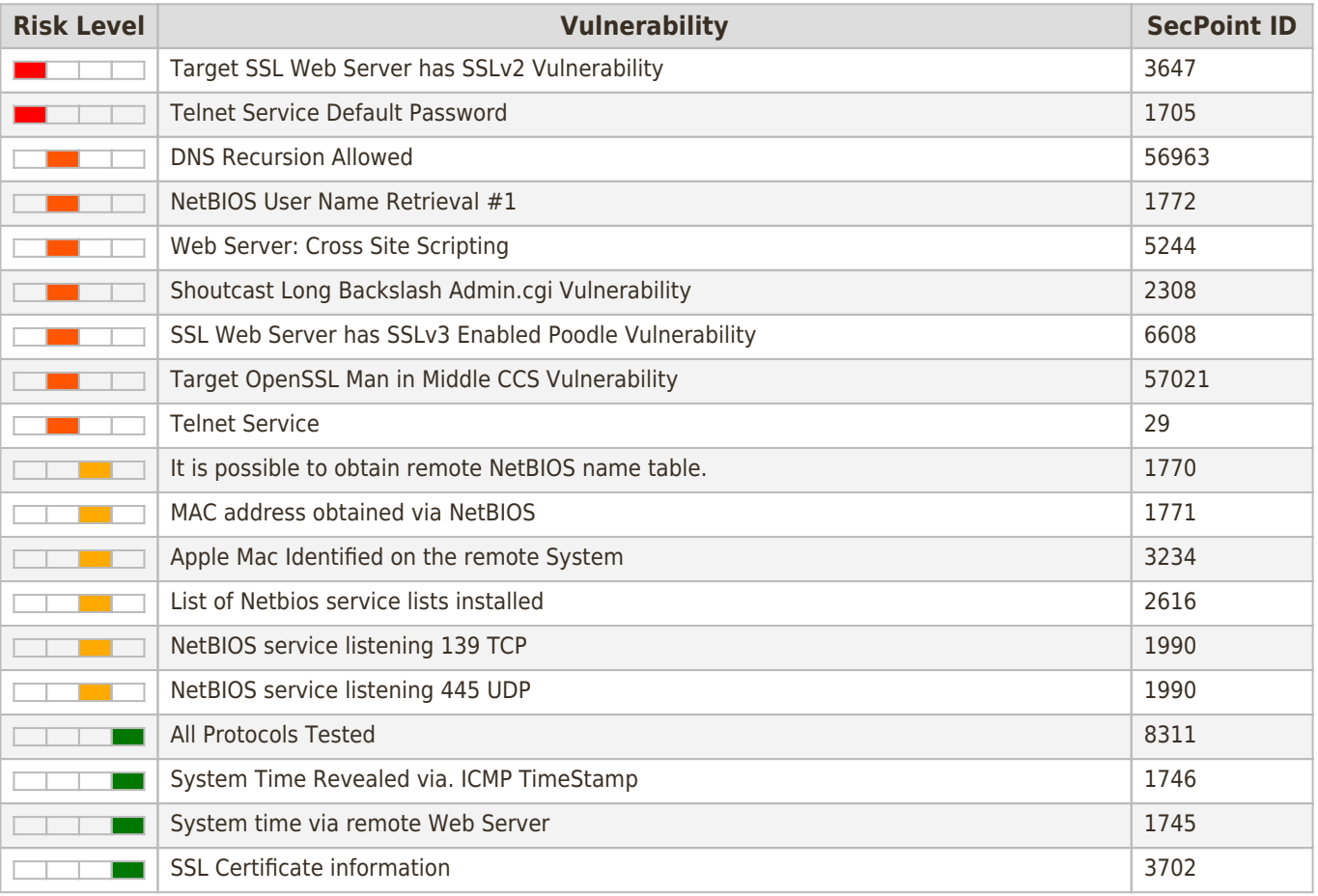

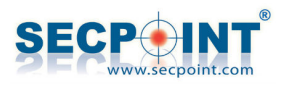

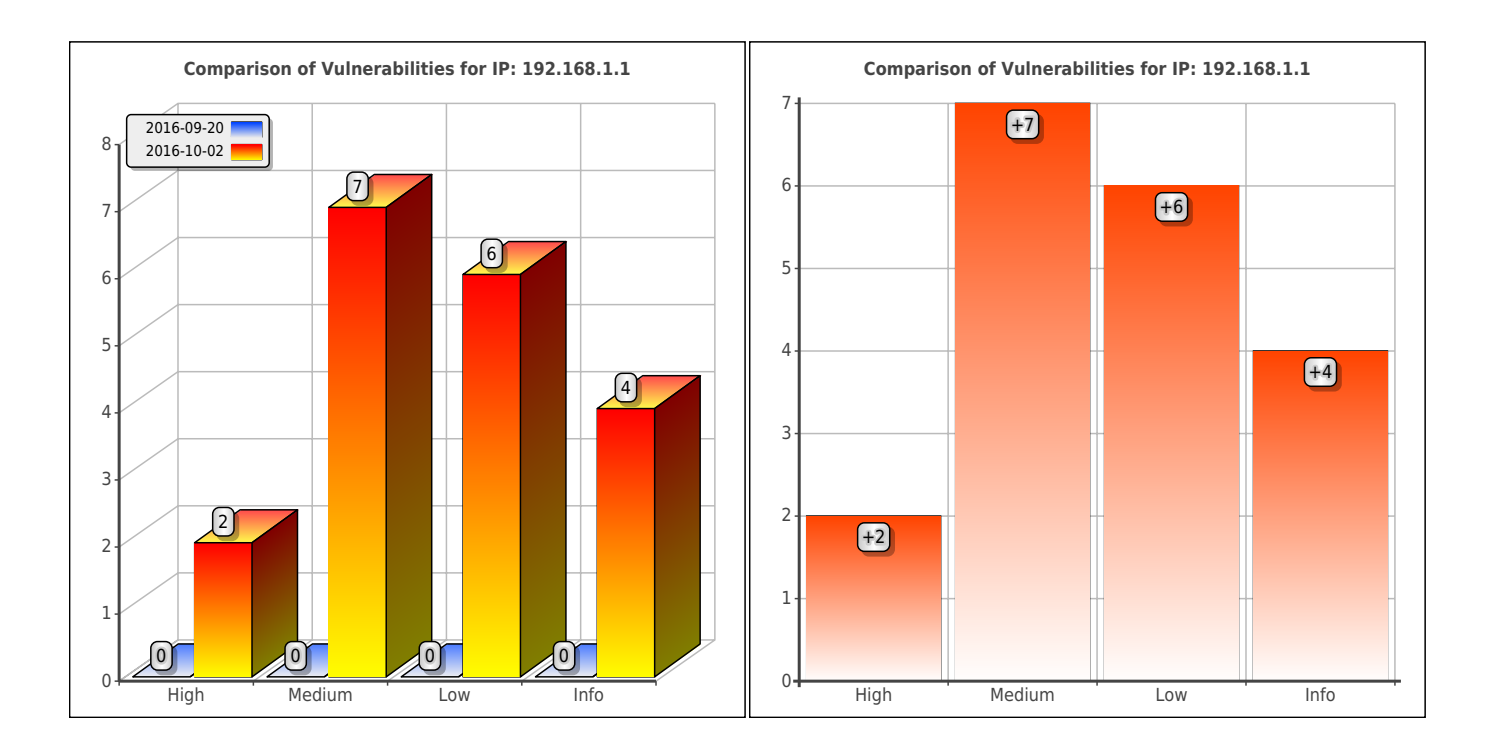

This is the analysis of the difference between the current scan and the previous one performed on the same IP address, on 2016-09-20 18:54:56

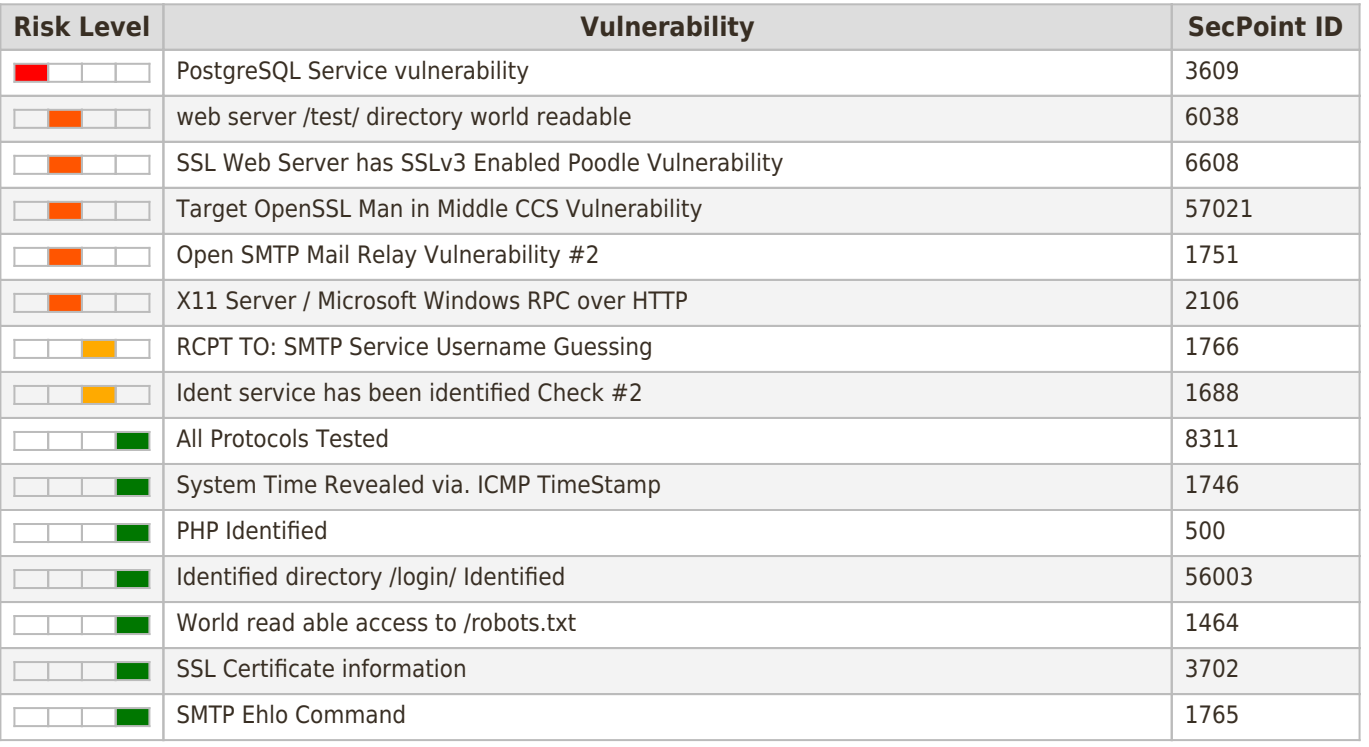

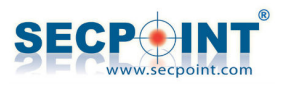

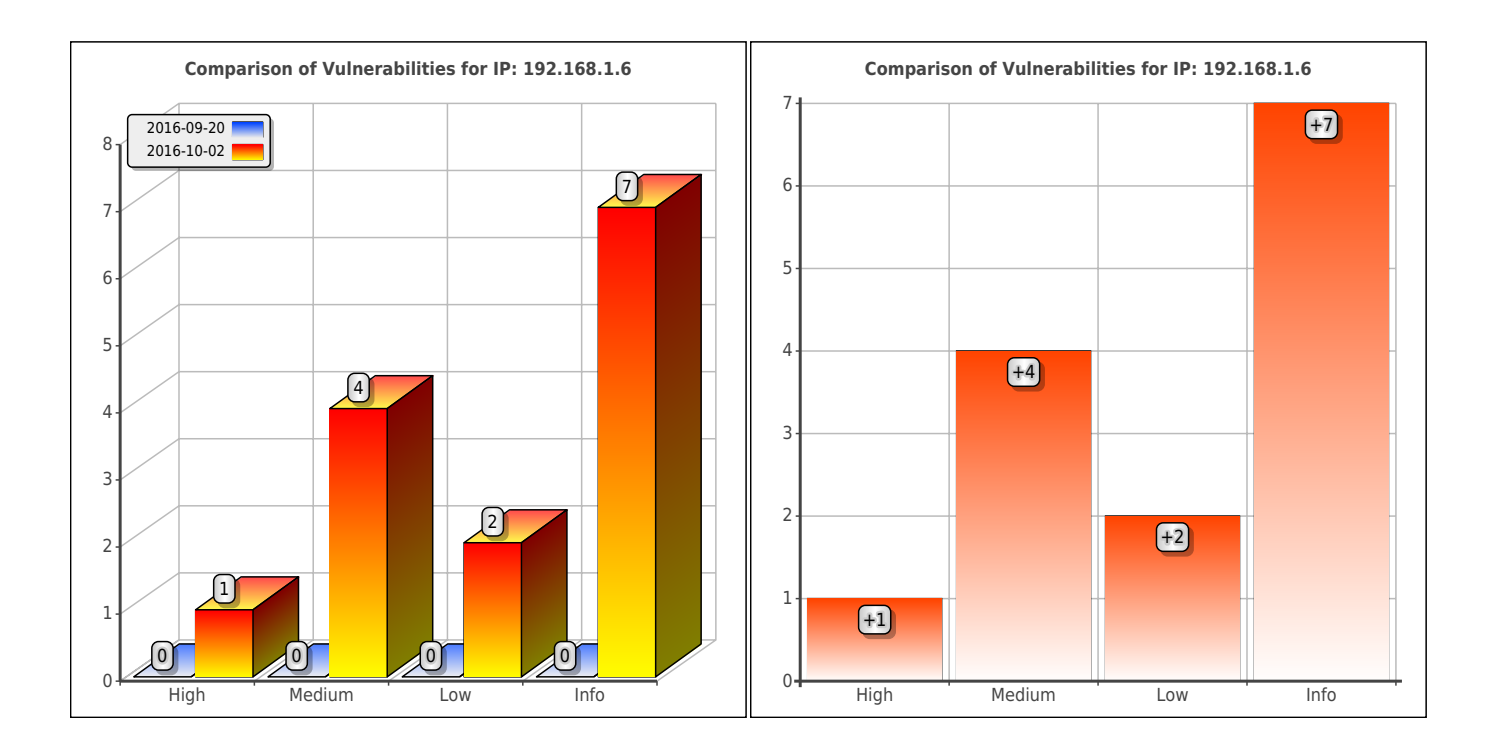

This is the analysis of the difference between the current scan and the previous one performed on the same IP address, on 2016-09-20 18:54:46

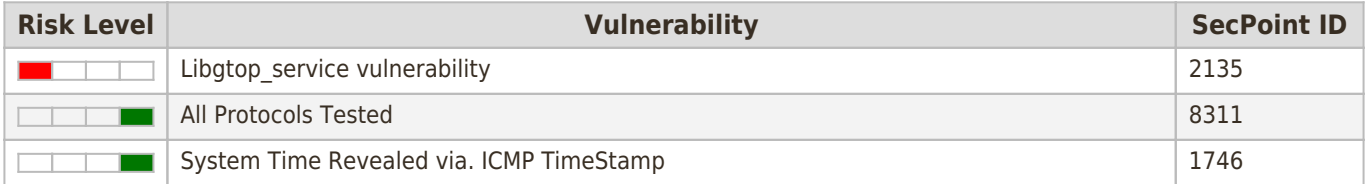

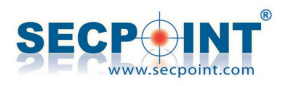

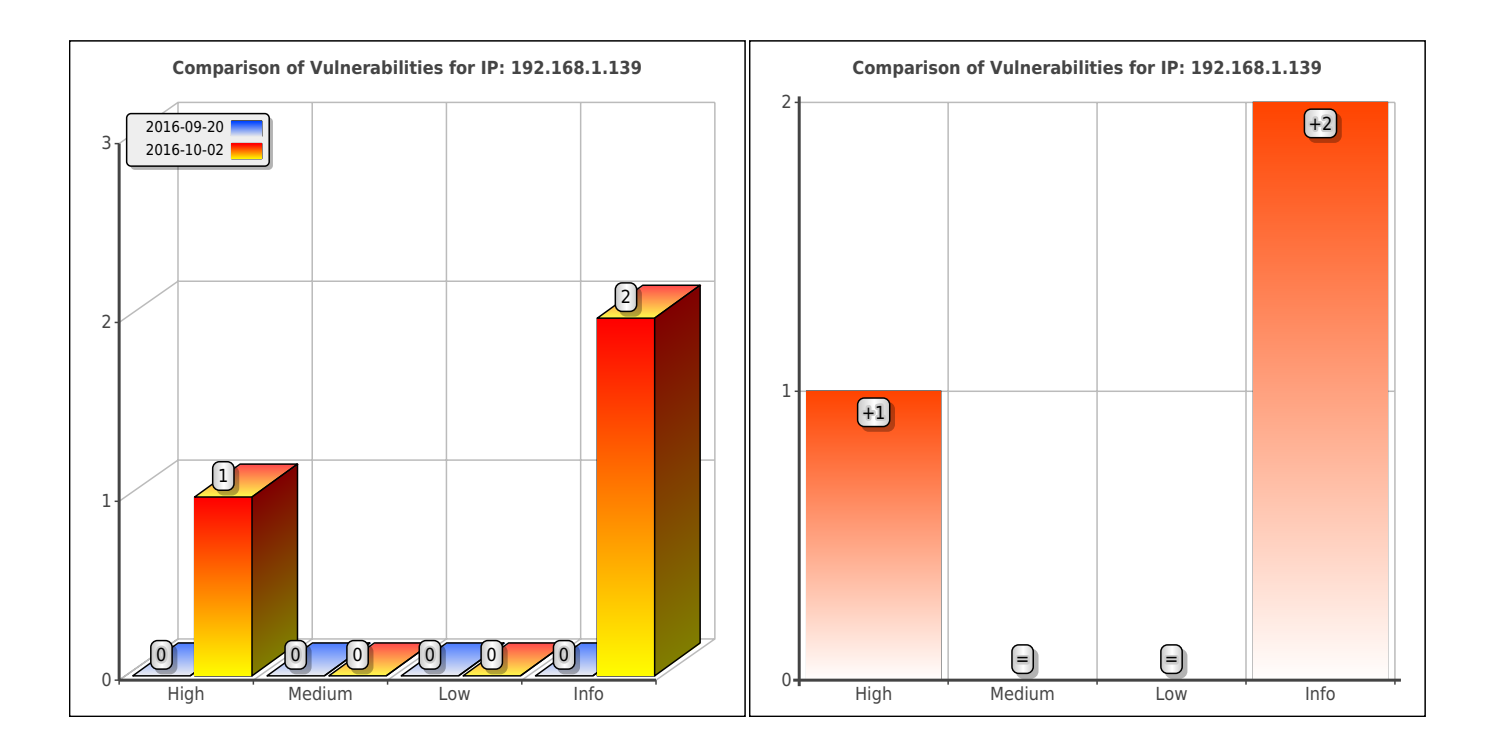

This is the analysis of the difference between the current scan and the previous one performed on the same IP address, on 2016-09-20 18:54:43

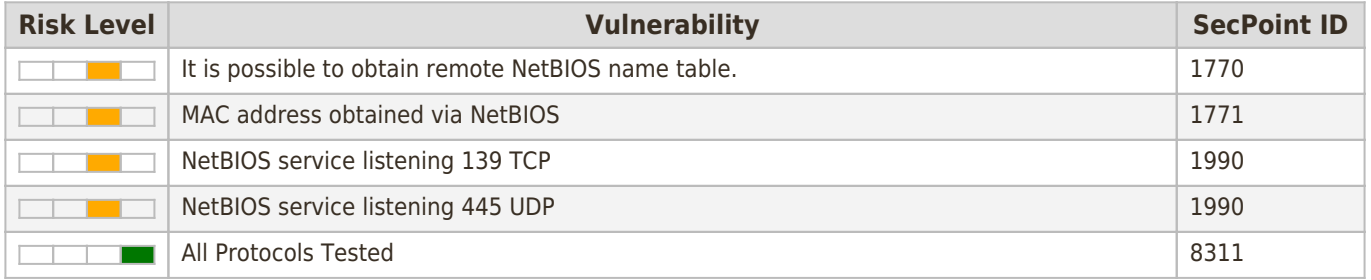

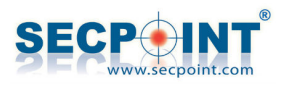

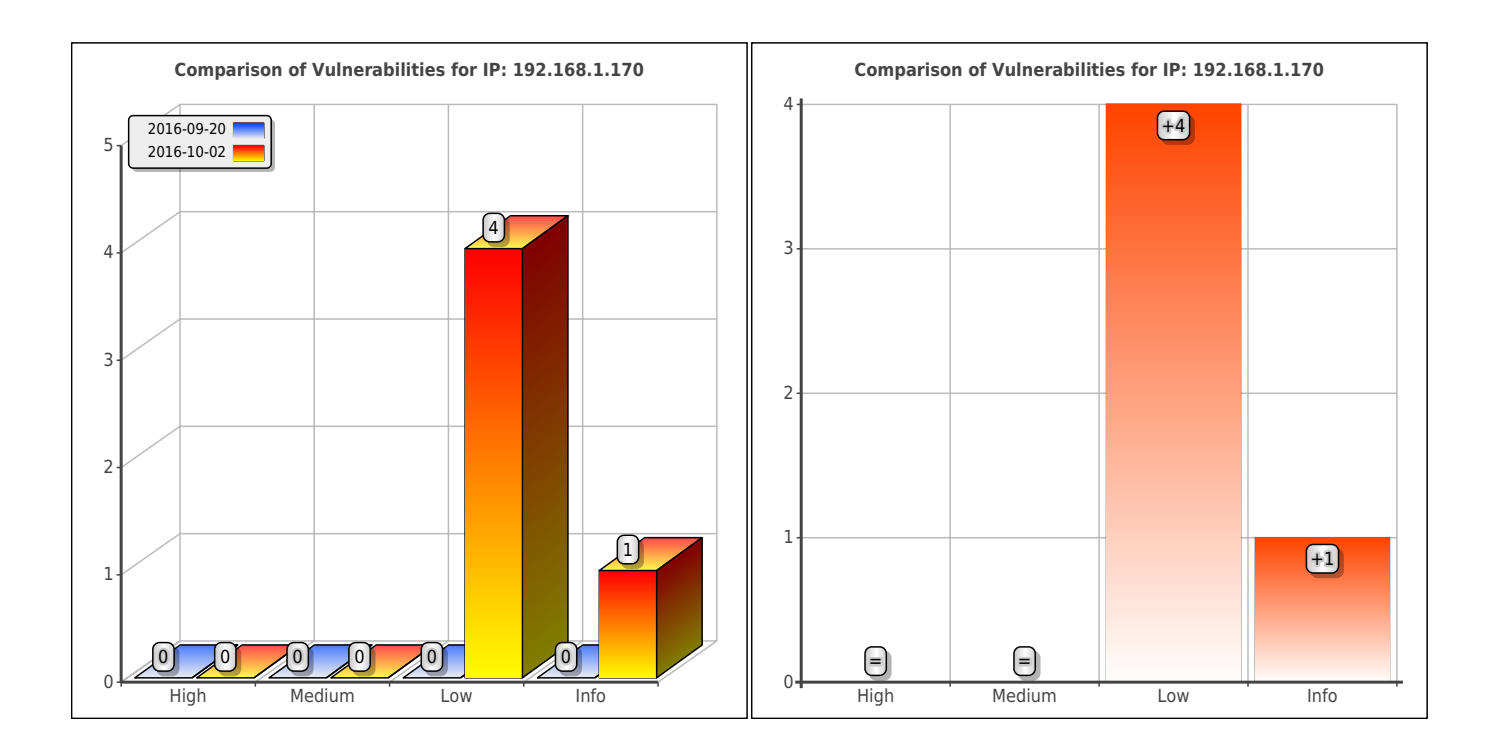

This is the analysis of the difference between the current scan and the previous one performed on the same IP address, on 2016-09-20 18:54:59

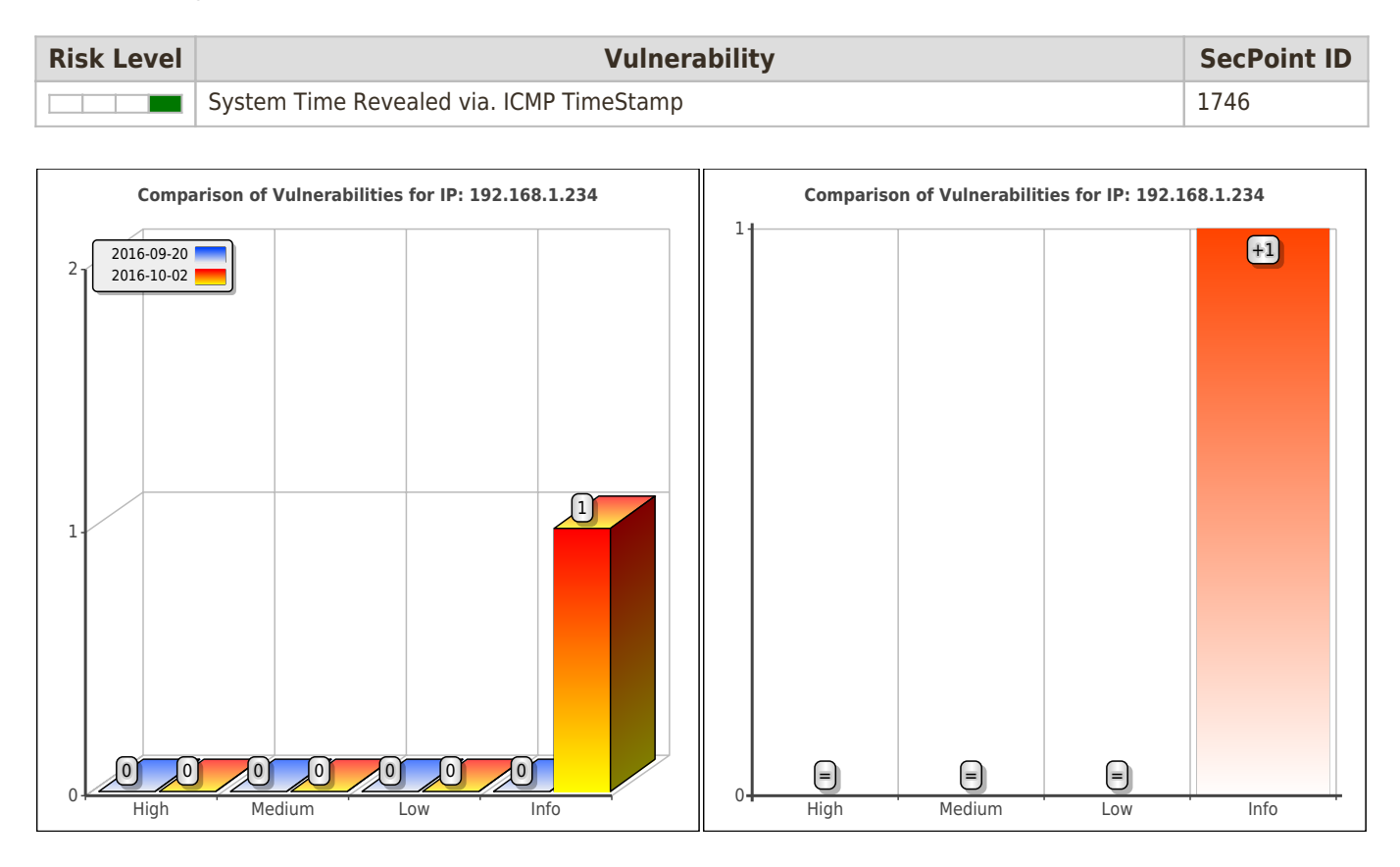

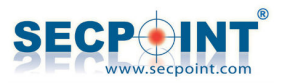

## **Offline Nodes**

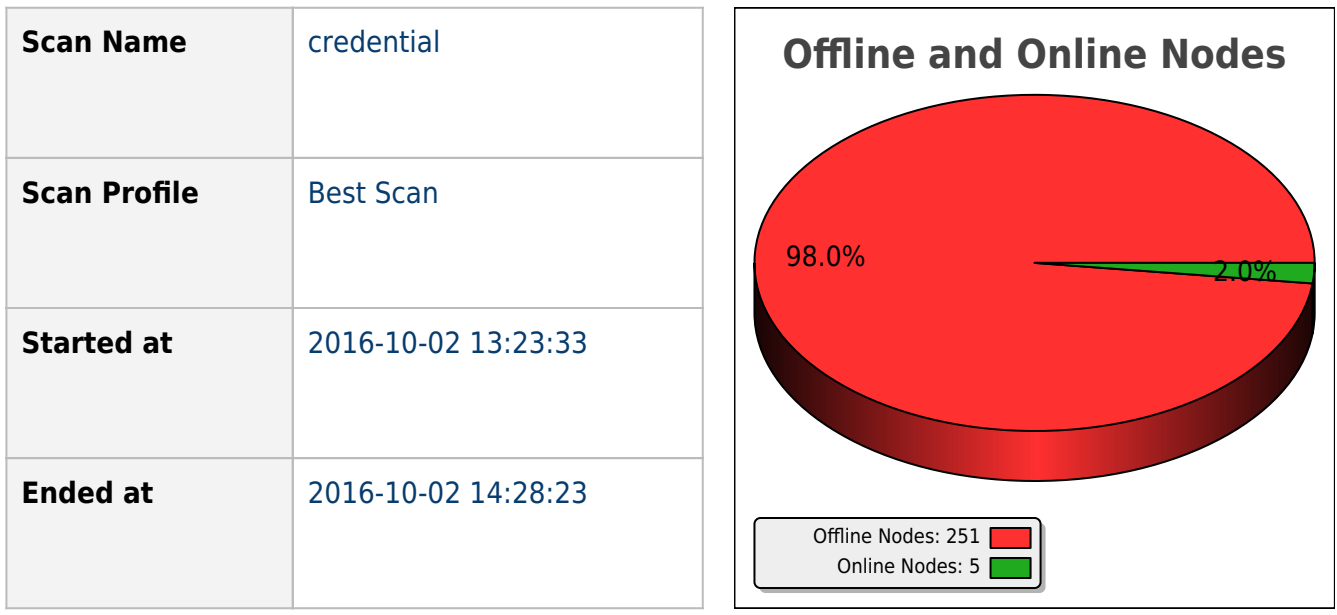

The scan of the following IPs has been cancelled because the nodes seem down at time of scan.

A total number of 251 nodes were offline at time of scan.

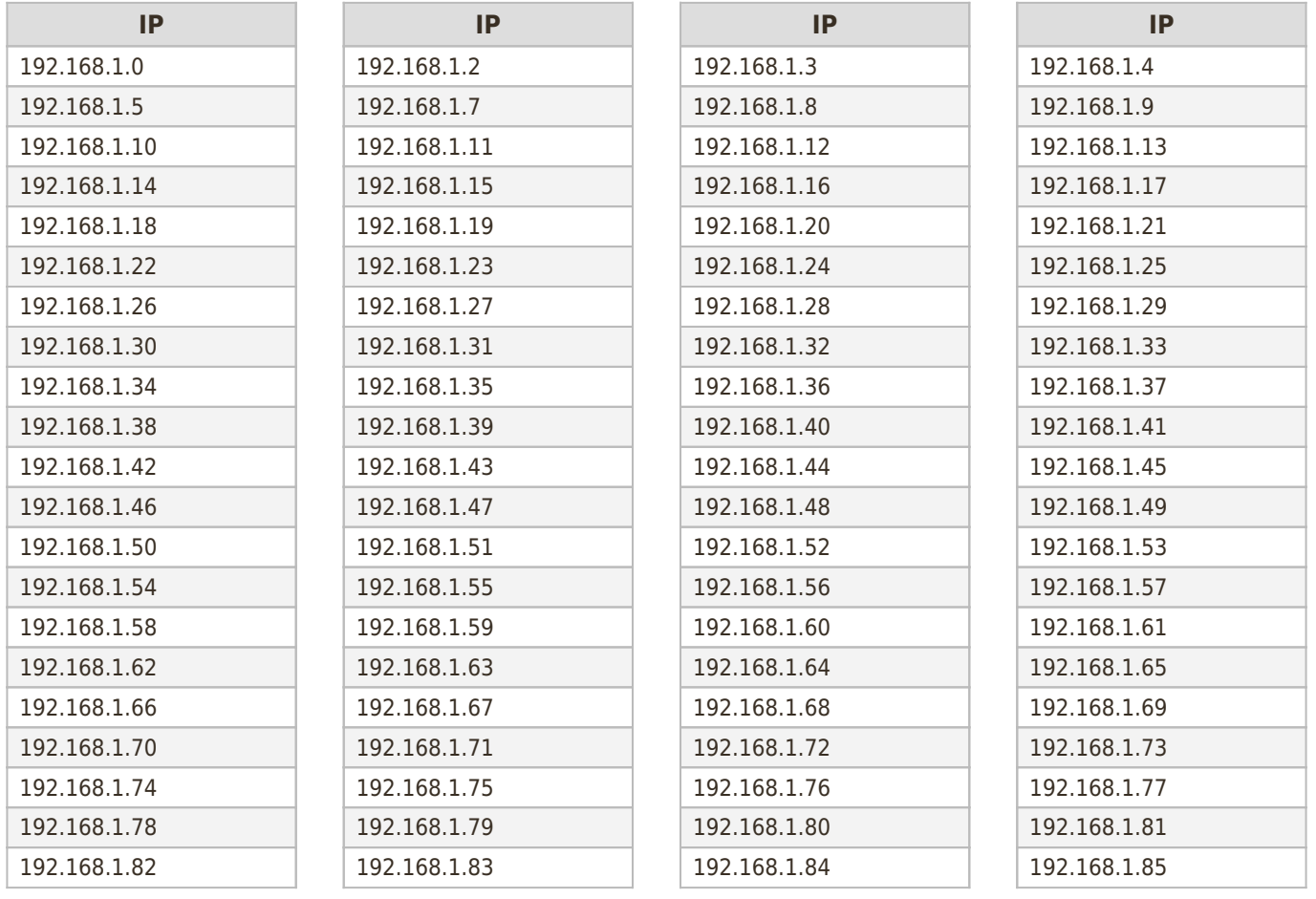

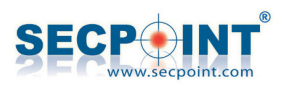

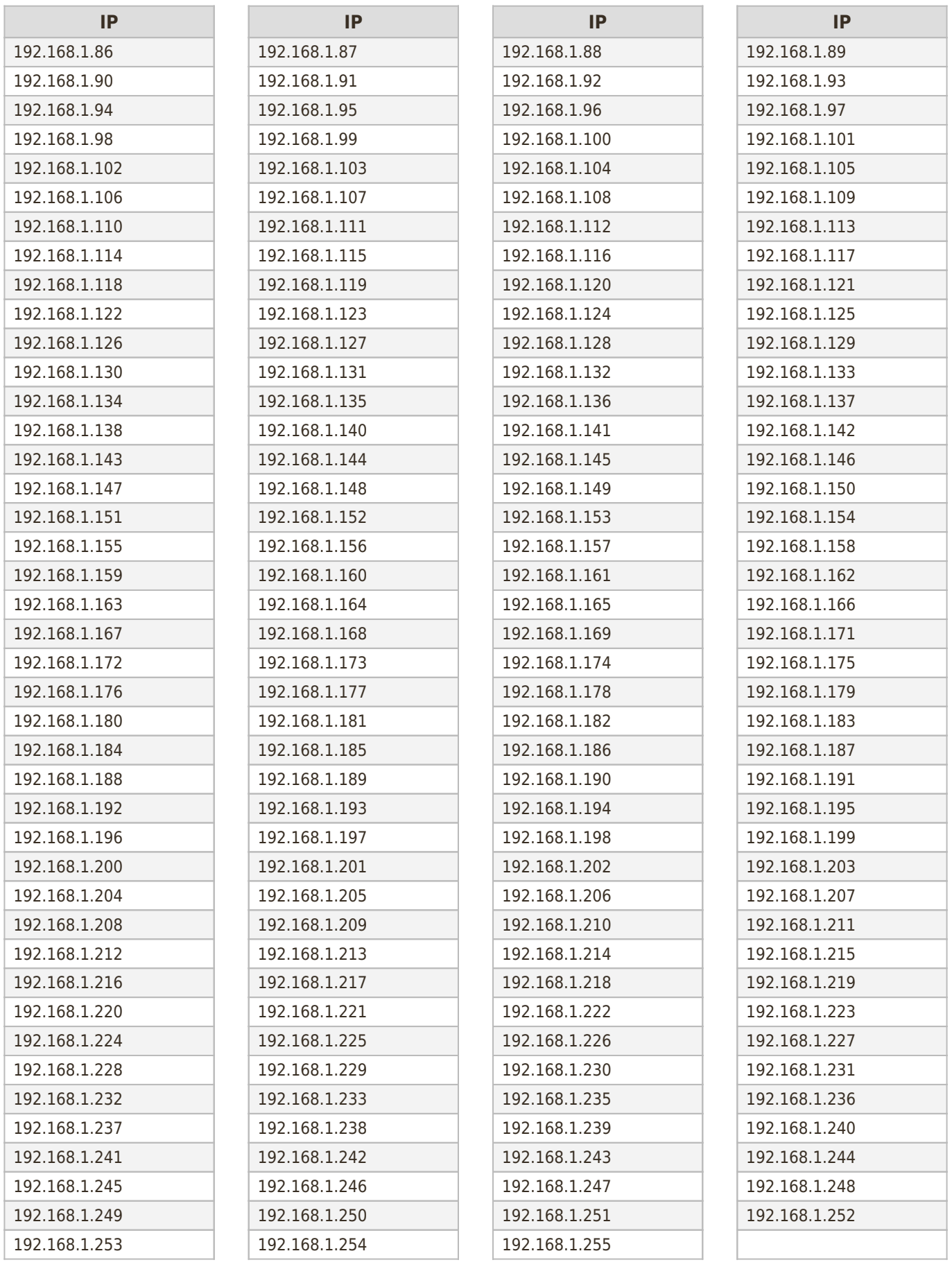